## UNIVERSIDADE TECNOLÓGICA FEDERAL DO PARANÁ CURSO DE LICENCIATURA EM MATEMATICA ´

DANIELA DA ROSA TEZA

# POLINÔMIOS ORTOGONAIS E SUA APLICAÇÃO NA RESOLUÇÃO NUMÉRICA DE EQUAÇÕES DIFERENCIAIS ORDINÁRIAS

TRABALHO DE CONCLUSÃO DE CURSO

**CURITIBA** 

2016

## DANIELA DA ROSA TEZA

# POLINÔMIOS ORTOGONAIS E SUA APLICAÇÃO NA RESOLUÇÃO NUMÉRICA DE EQUAÇÕES DIFERENCIAIS ORDINÁRIAS

Trabalho de conclusão de curso apresentado ao Curso de Licenciatura em Matemática da Universidade Tecnológica Federal do Paraná para obtenção do título de Licenciada em Matemática.

Orientadora: Denise de Siqueira, Dra.

**CURITIBA** 

2016

#### AGRADECIMENTOS

Agradeço primeiramente à minha família, que esteve sempre presente, me dando apoio e forças sempre que precisei durante essa importante etapa de minha vida. Amo vocês e sei que  $é$  recíproco.

Agradeço aos meus colegas e professores da universidade que torceram por mim e sempre estiveram ao meu lado.

Agradeço à minha orientadora Denise de Siqueira que dotou de muita paciência, compreensão e apoio durante todo este trabalho. Devo à ela a menção honrosa que recebemos na UFPR- Universidade Federal do Paraná durante a Jornada da Matemática, devido a breve apresentação deste trabalho.

Agradeço imensamente à Deus por mais essa vitória!

Enfim, um muito obrigada à todos que se tornaram inesquecíveis em minha vida durante esses anos de aprendizado.

#### RESUMO

TEZA, Daniela da Rosa. POLINÔMIOS ORTOGONAIS E SUA APLICAÇÃO NA RESOLUÇÃO NUMÉRICA DE EQUAÇÕES DIFERENCIAIS ORDINÁRIAS. 68 f. Trabalho de conclusão de curso – Curso de Licenciatura em Matemática, Universidade Tecnológica Federal do Paraná. Curitiba, 2016.

O objetivo deste trabalho é estudar o método da colocação e sua aplicação na resolução numérica de equações diferenciais ordinárias de segunda ordem. O princípio básico do método consiste em fazer aproximações de funções em subespaços de dimensão finita e usar informações em pontos previamente escolhidos, chamados de pontos de colocação. Em especial neste trabalho os pontos de colocação são escolhidos como sendo os zeros dos polinômios ortogonais de Chebyshev, que têm dentre suas característica, diminuir erros no processo de interpolação.

Palavras-chave: Polinômios Ortogonais, método de colocação, aproximação numérica de E.D.O.

### ABSTRACT

TEZA, Daniela da Rosa. ORTHOGONAL POLYNOMIALS. 68 f. Trabalho de conclus˜ao de curso – Curso de Licenciatura em Matemática, Universidade Tecnológica Federal do Paraná. Curitiba, 2016.

The main of this work is to study the collocation method and their application to solve numerically, second order ordinary differential equations. The main feature of collocation method is to approximate functions on a finite dimensional subspace and to use the informations in the appropriate points, called colocation points. In special, in this work the collocations points are choosen as the zero of ortogonal Chebyshev polynomial, that has the propriety decrease the error of interpolation.

Keywords: Orthogonal Polynomials, collocation method, numerical approximation of O.D.E.

### LISTA DE FIGURAS

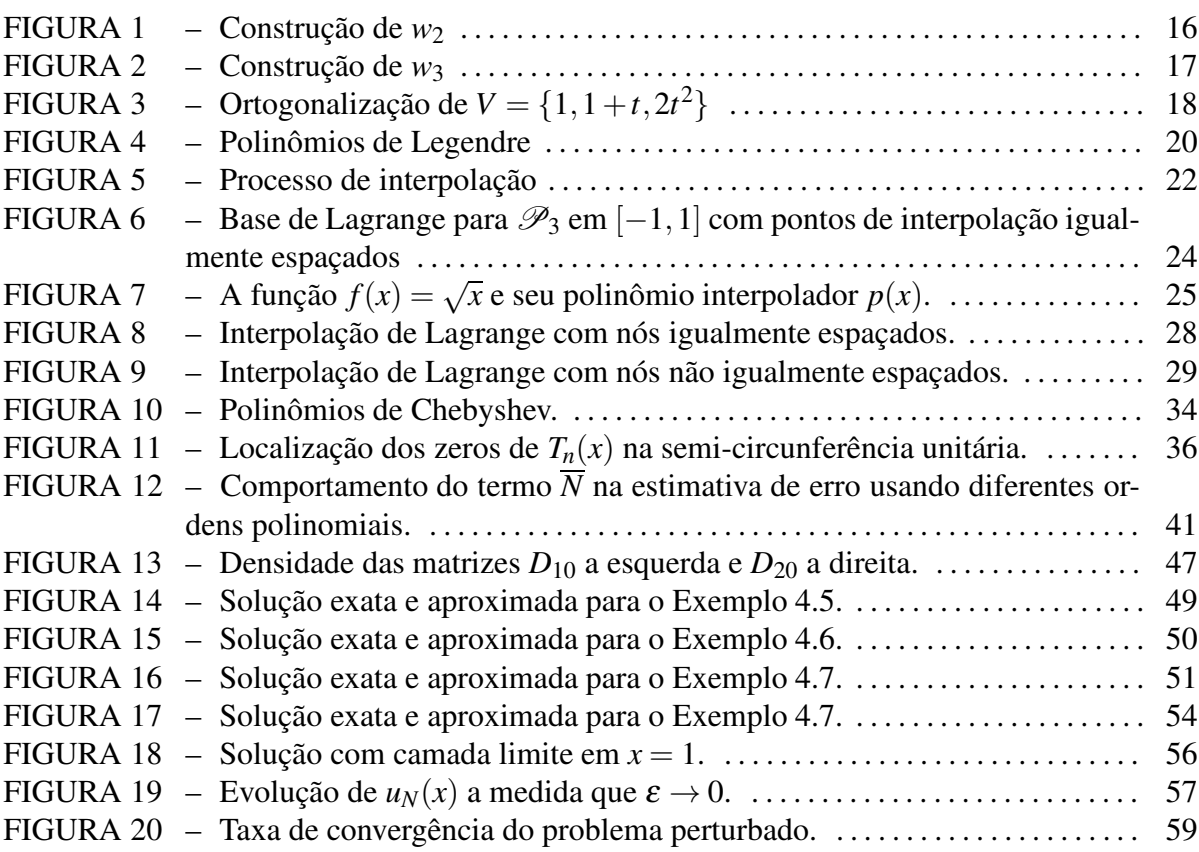

## LISTA DE TABELAS

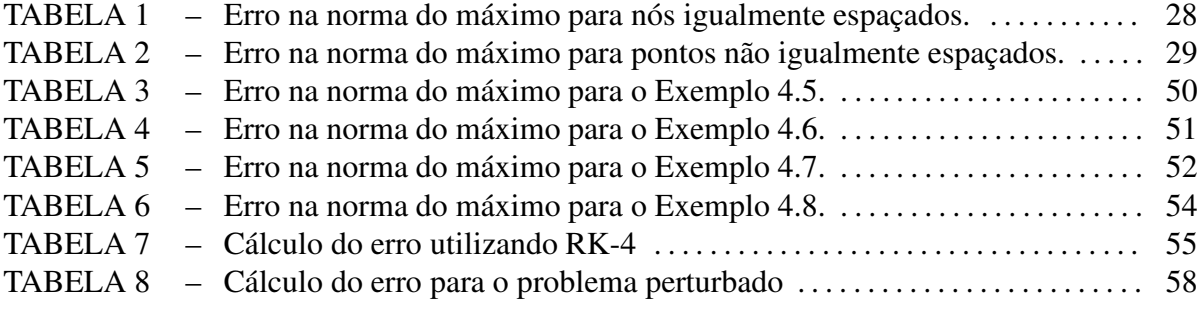

# **SUMÁRIO**

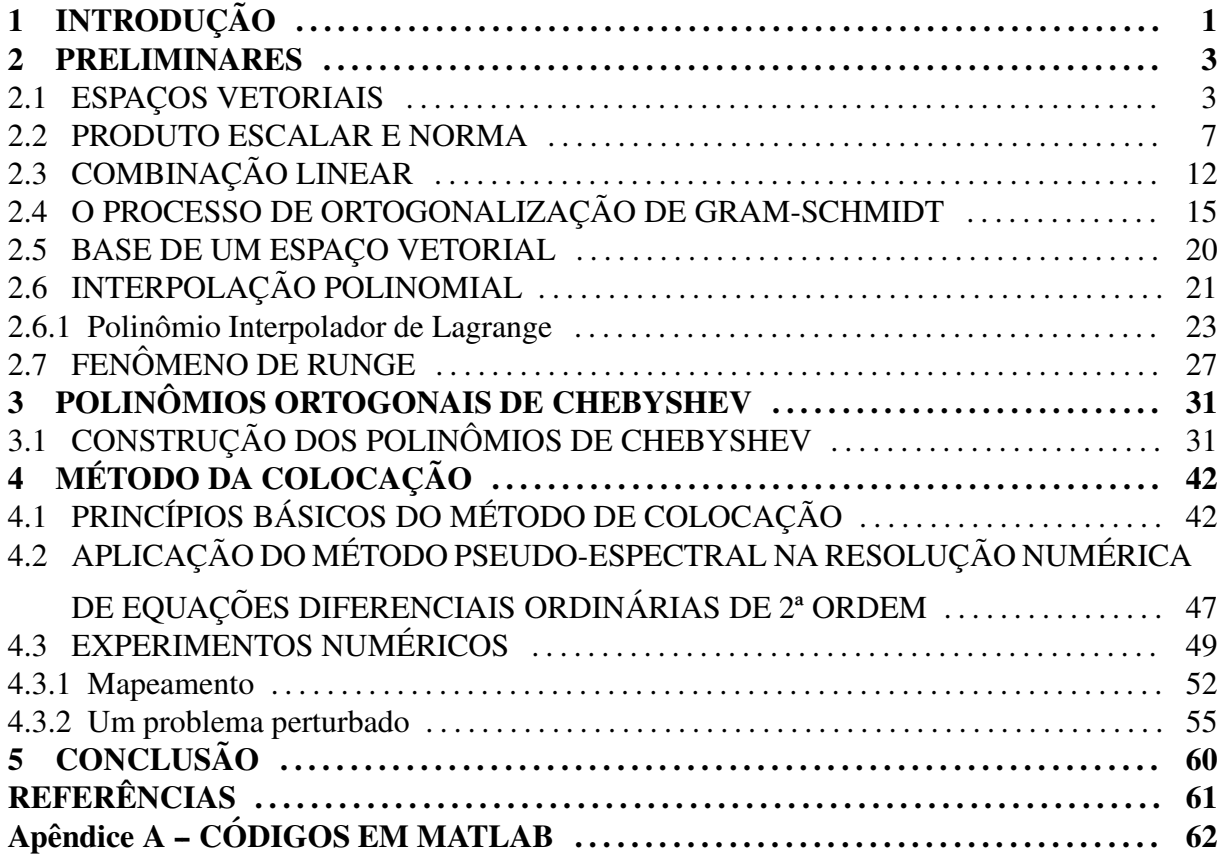

## 1 INTRODUÇÃO

As equações diferenciais são um importante ramo tanto para matemática pura, quanto para a matemática aplicada. É sabido que diversos problemas físicos, químicos, de engenharia, etc., podem ser modelados por meio de equações diferenciais, em particular as equações diferenciais ordinárias. Isso faz com que o estudo de métodos de resolução de tais equações seja um campo em constante desenvolvimento.

Diversos métodos numéricos podem ser utilizados para aproximar a solução de uma equação diferencial. Com o desenvolvimento do computador tais métodos se tornaram cada vez mais utilizados, o que faz crescer o interesse por aprender e aprimorar tais métodos. Os chamados "métodos de colocação" e por consequência os métodos pseudo-espectrais, têm seu lugar de destaque nos métodos numéricos.

Os métodos pseudo-espectrais inicialmente foram desenvolvidos para solucionar problemas de equações diferenciais parciais e, nos últimos anos, vem sendo amplamente utilizado para solução numérica de problemas de controle ótimo (BECERRA; GALVAO, 2010). Os métodos espectrais são uma das "três grandes" tecnologias de solução numérica de equações diferenciais parciais (são elas, métodos de diferenças finitas, métodos de elementos finitos e os métodos espectrais), muito estudado por volta dos anos 70. Porém, seu estudo iniciou-se há muitos anos; na década de 30 juntamente com os estudos de interpolação com Lanczos, na década de 60 com Clenshaw, Elliott, Fox e, nos anos 70 já haviam diversos nomes estudando e explorando os métodos pseudo-espectrais para equações diferenciais ordinárias (TREFETHEN, 2000).

Os métodos pseudo-espectrais são uma classe de discretizações para equações diferenciais que têm como princípios básicos:

- Considerar um subespaço de dimensão finita no espaço de funções;
- Construir uma base, de modo a facilitar a representação de uma função neste espaço;
- Aproximar esta função por meio de uma combinação linear cujos coeficientes são deter-

minados por meio de informações em pontos previamente escolhidos, chamados de "nós de colocação".

Em particular, neste trabalho a combinação linear será feita por meio dos polinômios ortogonais de Chebyshev.

Do ponto de vista de polinômios, os polinômios de Chebyshev têm como característica poderem ser gerados recursivamente, o que computacionalmente é atrativo, além de minimizar erros em processos de interpolação.

As principais vantagens do método pseudo-espectral de Chebyshev são sua alta taxa de convergência, neste caso espectral, quando comparado com outros métodos numéricos, como por exemplo, os Métodos de Runge-Kutta, além de necessitar de um número pequeno de pontos em sua aproximação.

Estes fatos juntos, fazem com que o método se torne muito utilizado.

A implementação computacional do método, bem como sua aplicação é feito no ambiente Matlab. Além disso o software Wolfram Alpha ( Mathematica) também foi amplamente utilizado em diversas ilustrações gráficas ao longo do texto.

O trabalho está assim dividido:

Capítulo 1: Apresenta uma breve revisão de álgebra linear além de uma introdução a teoria de aproximação, assuntos que serão explorados ao longo de todo o trabalho;

Capítulo 2: É apresentado um estudo dos polinômios ortogonais de Chebyshev, suas características e seu desempenho quando aplicados à aproximações de funções;

Capítulo 3: Apresentamos o método da colocação e como é derivado o método pseudoespectral de Chebyshev além de sua aplicação na resolução de equações diferenciais ordinárias de segunda ordem. É feito ainda um estudo dos principais pontos positivos a respeito do método.

Por fim, no Apêndice A são incluídos os algoritmos implementados neste trabalho.

#### 2 PRELIMINARES

Ao longo deste capítulo, exploramos diversos conceitos matemáticos que servirão de base para o desenvolvimento do trabalho. Inicialmente apresentamos uma revisão de álgebra linear com conceitos de espaços vetoriais, base e dimensão bem como relações de ortogonalidade. Em seguida, abordamos o conceito de interpolação como estratégia de aproximação de funções.

Os resultados aqui apresentados foram baseados em (ANDRADE et al., 2012), (LIMA, 2006), (RUGGIERO; LOPES, 1996), (BURDEN; FAIRES, 2013), (BOYCE; DIPRIMA, 2013), (SIMMONS; KRANTZ, 2008), (ANTUNES, 2010) e, (TREFETHEN, 2000).

Ao longo deste capítulo,  $\mathbb K$  denota o corpo dos números reais.

#### 2.1 ESPAÇOS VETORIAIS

**Definição 2.1** Um espaço vetorial sobre  $\mathbb{K}$  é um conjunto V onde estão definidas duas operações:  $V \times V \stackrel{+}{\rightarrow} V(soma)$  e  $\mathbb{K} \times V \stackrel{+}{\rightarrow} V$  (multiplicação por escalar) tal que as seguintes propriedades *sao satisfeitas: ˜*

- *1. Propriedades com a operac¸ao˜* (+) *soma*
	- *i*)  $u + v = v + u$ , para todo  $u, v \in V$  (comutativa);
	- *ii*)  $u + (v + w) = (u + v) + w$ , para todo  $u, v, w \in V$  (associativa);
	- *iii)* existe um elemento  $0 \in V$ , tal que  $u + 0 = u$  para todo  $u \in V$  (elemento neutro);
	- *iv*) para todo  $v ∈ V$  existe um elemento  $(-v) ∈ V$ , tal que  $v + (-v) = 0$  (elemento *inverso);*
- 2. Propriedades com a operação (.) multiplicação
	- *i*)  $\alpha \cdot (u+v) = \alpha \cdot u + \alpha \cdot v$ , para todo  $u, v \in V$  e  $\alpha \in \mathbb{K}$ ;
	- *ii*)  $(\alpha + \beta) \cdot v = \alpha \cdot v + \beta \cdot v$ , para todo  $v \in V$  e  $\alpha, \beta \in \mathbb{K}$ ;
- *iii*)  $\alpha \cdot (\beta v) = (\alpha \beta) \cdot v$ , para todo  $v \in V$  e  $\alpha, \beta \in \mathbb{K}$ ;
- *iv)* existe um elemento  $1 \in \mathbb{K}$ , tal que  $1 \cdot v = v$ , para todo  $v \in V$ .

A seguir apresentamos alguns exemplos de espaços vetoriais.

**Exemplo 2.2** *Seja*  $V = C([a, b])$  *o espaço das funções contínuas de* [a, b] *em* R. Dados  $f, g \in V$  $e \alpha \in \mathbb{R}$  *defina as seguintes operações:* 

$$
(f+g)(x) = f(x) + g(x), \t\t(1)
$$

$$
(\alpha f)(x) = \alpha f(x). \tag{2}
$$

*Então V é um espaço vetorial sobre*  $\mathbb{R}$ *.* 

De fato, sejam  $f(x)$ ,  $g(x)$  e  $h(x) \in V$ ,  $\alpha \in \beta \in \mathbb{R}$  então pelas operações com funções contínuas tem-se que

- 1. Propriedades com relação a operação soma  $(+)$ :
	- i)  $(f+g)(x) = f(x) + g(x) = g(x) + f(x) = (g+f)(x)$ . Além disso como  $f(x) \text{ e } g(x)$ são contínuas segue que  $(f+g) \in V$ .

ii) Note que

$$
((f+g)+h)(x) = (f+g)(x) + h(x)
$$
  
=  $f(x) + g(x) + h(x)$   
=  $f(x) + (g+h)(x)$   
=  $(f+(g+h))(x)$ .

iii) Seja  $0(x) = 0 \in V$ , logo

$$
f(x) + 0(x) = (f+0)(x)
$$

$$
= f(x).
$$

iv) Seja −*f*(*x*) a função definida por:  $(-f)(x) = -f(x)$ , então temos

$$
(f + (-f))(x) = f(x) + (-f)(x)
$$

$$
= f(x) - f(x)
$$

$$
= (f - f)(x)
$$

$$
= 0(x).
$$

2. Propriedades com a operação (.) multiplicação

i)

$$
(\alpha(f+g))(x) = \alpha(f+g)(x)
$$
  
=  $\alpha(f(x)+g(x))$   
=  $\alpha f(x) + \alpha g(x)$   
=  $(\alpha f)(x) + (\alpha g)(x)$   
=  $(\alpha f + \alpha g)(x)$ .

ii)

$$
((\alpha + \beta) f(x)) = (\alpha + \beta) f(x)
$$
  
=  $\alpha f(x) + \beta f(x)$   
=  $(\alpha f)(x) + (\beta f)(x)$   
=  $(\alpha f + \beta f)(x)$ .

iii)

$$
((\alpha \beta) f)(x) = (\alpha \beta) f(x)
$$
  
=  $\alpha((\beta f)(x))$   
=  $(\alpha(\beta f)(x))$   
=  $\alpha(\beta f(x)).$ 

iv) Seja  $1 \in \mathbb{R}$ , obtemos

$$
(1f)(x) = 1(f(x))
$$

$$
= 1f(x)
$$

$$
= f(x).
$$

Portanto  $V$  é um espaço vetorial sobre  $\mathbb{R}$ .

**Exemplo 2.3** *Considere*  $\mathscr{P}_n = \{p(x) : p(x) = a_n x^n + \cdots + a_0, a_i \in \mathbb{R}\}$  *o conjunto de polinômios de grau no máximo n, contido em V, com coeficientes reais. Dados*  $p_1(x) = a_n x^n + \cdots + a_0 e_n$  $p_2(x) = b_n x^n + \cdots + b_0 \in \mathcal{P}_n$  *defina :* 

$$
Adj\tilde{a}o \quad p_1(x) + p_2(x) = (a_0 + b_0) + (a_1 + b_1)x^1 + \dots + (a_n + b_n)x^n \tag{4}
$$

Multiplicação 
$$
\alpha p_1(x) = (\alpha a_0) + (\alpha a_1)x^1 + \cdots + (\alpha a_n)x^n
$$
. (5)

*Então*  $\mathscr{P}_n$  é um espaço vetorial.

De fato, sejam  $p_1(x) = a_n x^n + \dots + a_0$ ,  $p_2(x) = b_n x^n + \dots + b_0$  e  $p_3(x) = c_n x^n + \dots + c_n$  $c_0 \in \mathscr{P}_n$ , veja que

- 1. Propriedades com relação a operação soma (+):
	- i) Pela definição de soma, temos que:

$$
p_1(x) + p_2(x) = (a_0 + b_0) + (a_1 + b_1)x^1 + \dots + (a_n + b_n)x^n.
$$
  
=  $(b_0 + a_0) + (b_1 + a_1)x^1 + \dots + (b_n + a_n)x^n.$   
=  $(b_nx^n + \dots + b_0) + (a_nx^n + \dots + a_0)$   
=  $p_2(x) + p_1(x).$ 

ii) Note que:

$$
p_1(x) + (p_2(x) + p_3(x)) = a_n x^n + \dots + a_0 + ((b_0 + c_0) + (b_1 + c_1)x^1 + \dots + (b_n + c_n)x^n)
$$
  
=  $(a_0 + b_0 + c_0) + (a_1 + b_1 + c_1)x^1 + \dots + (a_n + b_n + c_n)x^n$ .  
=  $((a_0 + b_0) + (a_1 + b_1)x^1 + \dots + (a_n + b_n)x^n) + c_n x^n + \dots + c_0$ .  
=  $(a_0 + b_0 + c_0) + \dots + (a_n + b_n + c_n)x^n$ .  
=  $(p_1(x) + p_2(x)) + p_3(x)$ .

iii) Seja o polinômio nulo  $0(x) = 0x^n + \cdots + 0$ , logo

$$
p_1(x) + 0(x) = (a_0 + 0) + \dots + (a_n + 0)x^n
$$
  
=  $p_1(x)$ .

iv) Seja o polinômio  $-p_1(x) = (-a_n)x^n + \cdots + (-a_0)$ .

$$
p_1(x) + (-p_1(x)) = (a_0(x) + (-a_0(x))) + \dots + (a_n(x) + (-a_n(x)))x^n
$$
  
= 0x<sup>0</sup> + \dots + 0x<sup>n</sup>  
= 0(x).

2. Propriedades com a operação (.) multiplicação

i) Pela definição de multiplicação temos que:

$$
(\alpha(p_1 + p_2)(x) = \alpha(p_1 + p_2)(x)
$$
  
=  $\alpha(p_1(x) + p_2(x))$   
=  $\alpha p_1(x) + \alpha p_2(x)$   
=  $(\alpha p_1)(x) + (\alpha p_2)(x)$   
=  $(\alpha p_1 + \alpha p_2)(x)$ .

ii) Dados  $\alpha \in \beta$ ,

$$
((\alpha + \beta)p_1(x)) = (\alpha + \beta)p_1(x)
$$
  
=  $\alpha p_1(x) + \beta p_1(x)$   
=  $(\alpha p_1)(x) + (\beta p_1)(x)$   
=  $(\alpha p_1 + \beta p_1)(x)$ .

iii) Veja que

$$
((\alpha \beta)p_1)(x) = (\alpha \beta)p_1(x)
$$
  
=  $\alpha((\beta p_1)(x))$   
=  $(\alpha(\beta p_1)(x))$   
=  $\alpha(\beta p_1(x)).$ 

iv) Seja  $1 \in \mathbb{R}$ , obtemos

$$
(1p1)(x) = 1(p1(x))
$$

$$
= 1(anxn + \dots + a0)
$$

$$
= anxn + \dots + a0
$$

$$
= p1(x).
$$

O que mostra que  $\mathscr{P}_n$  é um espaço vetorial sobre  $\mathbb R$  com as operações definidas em (4) e (5).

## 2.2 PRODUTO ESCALAR E NORMA

A seguir definiremos o produto escalar entre dois vetores de um espaço vetorial *V*.

Definição 2.4 Seja V um espaço vetorial sobre K. Um produto escalar (ou também conhecido

*como produto interno) sobre V é uma aplicação*  $(u, v) \mapsto \langle u, v \rangle$ , de  $V \times V$  em K*, para o qual se verificam as seguintes condições, para todo u,*  $v, w \in V$  *e todo escalar*  $\alpha \in \mathbb{K}$ *:* 

- *(P1)*  $\langle u, v \rangle = \langle v, u \rangle$  *(Comutatividade);*
- *(P2)*  $\langle \alpha u, v \rangle = \alpha \langle u, v \rangle$ ;
- $(P3)$   $\langle u + v, w \rangle = \langle u, w \rangle + \langle v, w \rangle;$
- *(P4)*  $\langle u, u \rangle > 0$  *e*  $\langle u, u \rangle = 0$  *se e somente se u* = 0*.*

A seguir apresentamos alguns exemplos importantes de produto escalar.

**Exemplo 2.5** *Sejam*  $V = C([a, b]),$   $f \text{ } e \text{ } g \in V$ . A aplicação  $\langle \cdot, \cdot \rangle : V \times V \to \mathbb{R}$ ,

$$
\langle f, g \rangle = \int_{a}^{b} f(x)g(x)dx \tag{7}
$$

*define um produto interno em V.*

De fato, tome  $f, g \in S \in V \in \alpha \in \mathbb{R}$ , temos:

(P1)

$$
\langle f, g \rangle = \int_{a}^{b} f(x)g(x)dx
$$

$$
= \int_{a}^{b} g(x)f(x)dx
$$

$$
= \langle g, f \rangle.
$$

(P2)

$$
\langle \alpha f, g \rangle = \int_{a}^{b} \alpha(f(x)g(x))dx
$$

$$
= \alpha \int_{a}^{b} f(x)g(x)dx
$$

$$
= \alpha \langle f, g \rangle.
$$

(P3)

$$
\langle f+g, s \rangle = \int_{a}^{b} (f(x) + g(x))(s(x))dx
$$
  
= 
$$
\int_{a}^{b} f(x)s(x)dx + \int_{a}^{b} g(x)s(x)dx
$$
  
= 
$$
\langle f, s \rangle + \langle g, s \rangle.
$$

(P4) Dado  $f(x) \in V$ , tem-se que  $f^2(x) \ge 0$  para cada *x* em [*a*,*b*], logo

$$
\langle f, f \rangle = \int_{a}^{b} f^{2}(x) dx \ge 0.
$$

Além disso

$$
\int_a^b f^2(x)dx = 0 \Longleftrightarrow f(x) = 0 \text{ para cada } x \in [a, b].
$$

Assim,

$$
\langle f, f \rangle = \int_{a}^{b} f^{2}(x) dx = 0 \Longleftrightarrow f = 0.
$$

**Exemplo 2.6** *Sejam*  $\mathscr{P}_n$  *espaço de polinômio de grau n e*  $p_1(x) = a_n x^n + \cdots + a_0 e p_2(x) =$  $b_n x^n + \cdots + b_0 \in \mathscr{P}_n$ . A operação,  $\langle \cdot, \cdot \rangle : \mathscr{P}_n \to \mathbb{R}$ 

$$
\langle p_1(x), p_2(x) \rangle = a_0b_0 + a_1b_1 + a_2b_2 + \dots + a_nb_n, \tag{8}
$$

*define um produto interno em*  $\mathcal{P}_n$ *.* 

De fato, sejam  $p_1(x) = a_n x^n + \cdots + a_0$  e  $p_2(x) = b_n x^n + \cdots + b_0 \in \mathcal{P}_n$  e  $\alpha \in \mathbb{R}$ 

(P1)

$$
\langle p_1(x), p_2(x) \rangle = a_0b_0 + a_1b_1 + a_2b_2 + \dots + a_nb_n
$$
  
=  $b_0a_0 + b_1a_1 + b_2a_2$   
=  $\langle p_2(x), p_1(x) \rangle$ .

(P2)

$$
\langle \alpha p_1(x), p_2(x) \rangle = (\alpha a_0) b_0 + (\alpha a_1) b_1 + (\alpha a_2) b_2 + \dots + (\alpha a_n) b_n
$$
  
=  $\alpha(a_0b_0) + \alpha(a_1b_1) + \alpha(a_2b_2) + \dots + \alpha(a_nb_n)$   
=  $\alpha(a_0b_0 + a_1b_1 + a_2b_2 + \dots + a_nb_n)$   
=  $\alpha \langle p_1(x), p_2(x) \rangle$ .

(P3) Seja  $p_3(x) = c_n x^n + \cdots + c_0$ .

$$
\langle p_1(x) + p_2(x), p_3(x) \rangle = \langle (a_n + b_n)x^n + \dots + (a_1 + b_1)x + (a_0 + b_0), p_3(x) \rangle
$$
  
=  $(a_n + b_n)c_n + \dots + (a_1 + b_1)c_1 + (a_0 + b_0)c_0$   
=  $(a_nc_n + \dots + a_1c_1 + a_0c_0) + (b_nc_n + \dots + b_1c_1 + b_0c_0)$   
=  $\langle p_1(x), p_3(x) \rangle + \langle p_2(x), p_3(x) \rangle$ .

(P4) Seja  $p_4(x) = d_n x^n + \cdots + d_0$ . Então

$$
\langle p_4(x), p_4(x) \rangle = d_0 d_0 + d_1 d_1 + \dots + d_n d_n
$$

$$
= d_0^2 + d_1^2 + \dots + d_n^2
$$

ou seja,  $\langle p_4(x), p_4(x) \rangle = 0$  se, e somente se,  $d_0 = d_1 = \cdots = d_n = 0$ .

Exemplo 2.7 *Dados*  $V = \mathbb{R}^n$ ,  $\mathbf{x} = (x_1, \dots, x_n)$ ,  $\mathbf{y} = (y_1, \dots, y_n) \in \mathbb{R}^n$ , a operação  $\langle \cdot, \cdot \rangle : \mathbb{R}^n \to \mathbb{R}$ 

$$
\langle \mathbf{x}, \mathbf{y} \rangle = \sum_{k=1}^{n} x_k y_k.
$$
 (9)

define um produto interno em  $\mathbb{R}^n$ .

A demonstração segue de propriedades elementares dos números reais.

Outra relação que será importante ao longo deste trabalho é a de ortogonalidade, que definiremos a seguir.

**Definição 2.8** Dado V um espaço vetorial com produto interno e v<sub>1</sub> e v<sub>2</sub> elementos de V. Di*zemos que v*<sub>1</sub> *e v*<sub>2</sub> *são ortogonais se*  $\langle v_1, v_2 \rangle = 0$ *.* 

Um subconjunto *W* ⊂ *V* é dito ortogonal se seus elementos são dois a dois ortogonais.

A seguir ilustraremos alguns conjuntos ortogonais.

**Exemplo 2.9** *Seja*  $V =$  $\sqrt{ }$  $1, x, 2x^2 - \frac{2}{3}$ 3  $\Big\} \subset \mathscr{P}_2$  *e*  $\langle p_1, p_2 \rangle = \int_{-1}^{1}$ −1 *p*1(*x*)*p*2(*x*)*dx, produto interno em V. Mostremos que V e um conjunto ortogonal. ´*

De fato,

$$
\langle 1, x \rangle = \int_{-1}^{1} (1 \cdot x) dx
$$

$$
= \int_{-1}^{1} x \cdot dx
$$

$$
= 0.
$$

$$
\langle 1, 2x^2 - \frac{2}{3} \rangle = \int_{-1}^{1} (1 \cdot (2x^2 - \frac{2}{3})) dx
$$
  
= 
$$
\int_{-1}^{1} (2x^2 - \frac{2}{3}) dx
$$
  
= 0.

$$
\langle x, 2x^2 - \frac{2}{3} \rangle = \int_{-1}^{1} (x \cdot (2x^2 - \frac{2}{3})) dx
$$
  
= 
$$
\int_{-1}^{1} (2x^3 - \frac{2}{3}x) dx
$$
  
= 0.

De modo geral, quando trabalhamos com espaços vetoriais desejamos estudar, dentre as diversas propriedades que eles possuem, a geometria destes espaços e por isso é necessário o conceito de norma. A norma é fundamental para medir a "distância"entre elementos do espaço vetorial.

**Definição 2.10** Dado um espaço vetorial V sobre ℝ, uma função  $||.|| : V → ℝ<sup>+</sup>$  é chamada *de* **norma** *se para quaisquer*  $u, v \in V$  *e*  $\lambda \in \mathbb{K}$ *, satisfizer as seguintes propriedades:* 

- *i*)  $||v|| > 0$  *e*  $||v|| = 0 \Longleftrightarrow v = 0$ ;
- *ii*)  $||u + v|| \le ||u|| + ||v||$  *(desigualdade triangular);*
- *iii*)  $||\lambda v|| = |\lambda| ||v||$ .

Um espaço vetorial com uma norma é chamado de espaço vetorial normado.

**Exemplo 2.11** *Seja*  $V = \mathbb{R}^n$  *e*  $v = (v_1, \ldots, v_n) \in V$ . As seguintes aplicações  $||\cdot|| : \mathbb{R}^n \to \mathbb{R}^+$ , *definem um norma em* R *n :*

*a) Norma Euclidiana*

$$
||v|| = \sqrt{v_1^2 + \cdots + v_n^2}.
$$

*b) Norma do Maximo ´*

$$
||\mathbf{v}||_{\infty} = \max_{i=1...n} |v_i|
$$
 (10)

**Exemplo 2.12** *Dados*  $V = C([a,b])$ *,*  $f = g \in V$  *e usando* (7) *bem como o fato de que*  $||v|| =$  $\sqrt{\langle v, v \rangle}$  define um produto interno é possível estabelecer a seguinte norma em V

$$
||f||_2 = \sqrt{\int_a^b [f(x)]^2 dx},
$$
\n(11)

também conhecida como norma de L<sup>2</sup>.

Outra norma usual em  $C([a, b])$  é a *norma do máximo* definida por

$$
||h||_{\infty} = \max_{x \in [a,b]} |h(x)|.
$$
 (12)

#### 2.3 COMBINAÇÃO LINEAR

Podemos dizer que uma combinação linear de elementos  $v_1, \ldots, v_n$  é simplesmente uma soma de múltiplos escalares de  $v_1, \ldots, v_n$ .

**Definição 2.13** Seja V um espaço vetorial sobre K. Um elemento  $v \in V$  é uma **combinação** *linear de*  $v_1, \ldots, v_n \in V$  *se existem escalares*  $a_1, \ldots, a_n \in \mathbb{K}$  *tais que* 

$$
v = a_1v_1 + a_2v_2 + \dots + a_nv_n.
$$
 (13)

**Definição 2.14** Seja V um espaço vetorial e  $A = \{v_1, v_2, \ldots, v_n\}$  um subconjunto não vazio de *V. O conjunto S de todos os vetores de V que são combinações lineares dos vetores de A*  $\acute{\textbf{e}}$  *um subespaço vetorial de V. Ao espaço S chamamos de <i>subespaço gerado pelos vetores*  $v_1, v_2, \ldots, v_n$  *ou gerado pelo conjunto A e é representado por :* 

$$
S = [A] = \{v \in V | v = a_1v_1 + a_2v_2 + \cdots + a_nv_n\}.
$$

**Exemplo 2.15** *Seja*  $V = \{p_1(t), p_2(t), p_3(t)\}$ *, onde*  $p_1(t) = t^2 - 2t + 5$ *,*  $p_2(t) = 2t^2 - 3t$  *e*  $p_3(t) = t + 3$ , um subconjunto de  $\mathscr{P}_2$ . O polinômio  $p(t) = t^2 + 4t - 3$  é uma combinação *linear dos elementos de V .*

Devemos mostrar que, existem escalares  $a_1$ ,  $a_2$  e  $a_3$  tais que  $p(t) = a_1 p_1(t) + a_2 p_2(t) + a_3 p_3(t)$ . Agora

$$
t^{2} + 4t - 3 = a_{1}p_{1}(t) + a_{2}p_{2}(t) + a_{3}p_{3}(t)
$$
  
=  $a_{1}(t^{2} - 2t + 5) + a_{2}(2t^{2} - 3t) + a_{3}(t + 3)$   
=  $a_{1}t^{2} - 2a_{1}t + 5a_{1} + 2a_{2}t^{2} - 3a_{2}t + a_{3}t + 3a_{3}$   
=  $t^{2}(a_{1} + 2a_{2}) + t(-2a_{1} - 3a_{2} + a_{3}) + (5a_{1} + 3a_{3}).$ 

Segue da igualdade de polinômios que

$$
\begin{cases}\n a_1 + 2a_2 &= 1 \\
-2a_1 - 3a_2 + a_3 &= 4 \\
5a_1 + 3a_3 &= -3\n\end{cases}
$$

cuja solução é *a*<sub>1</sub> = −3, *a*<sub>2</sub> = 2 e *a*<sub>3</sub> = 4, ou seja,  $p(t) = -3(t^2 - 2t + 5) + 2(2t^2 - 3t) + 4(t+3)$ .

O próximo exemplo ilustra um polinômio que não pode ser representado como combinação linear de outros dois polinômios.

**Exemplo 2.16**  $Seja V = {t^2, t^2 + t} \in \mathcal{P}_2$ . O polinômio  $p(t) = 2t^2 + 3t + 2$  não é combinação *linear dos elementos de V .*

Suponha que  $p(t)$  seja combinação linear de  $p_1(t) = t^2$  e  $p_2(t) = t^2 + t$ , seguindo o que foi feito no exemplo anterior teríamos que

$$
\begin{cases}\n a_1 + a_2 &= 2 \\
a_2 &= 3 \\
0 &= 2\n\end{cases}
$$

o que é um absurdo, portanto  $p(t)$  não pode ser escrito como combinação linear dos elementos de *V*.

**Definição 2.17** Sejam V um espaço vetorial e  $v_1, v_2, ..., v_n \in V$ . Dizemos que o conjunto  $\{v_1, v_2, ..., v_n\}$  $\acute{\textbf{e}}$  *linearmente independente (l.i.), ou que os vetores são l.i., se a equação* 

$$
a_1v_1+a_2v_2+\cdots+a_nv_n=0
$$

*implica em*  $a_1 = a_2 = \cdots = a_n = 0$ *. No caso em que existir algum*  $a_i \neq 0$  *dizemos que o conjunto*  $\{v_1, v_2, \ldots, v_n\}$  *é* linearmente dependente (l.d.).

**Exemplo 2.18** *O conjunto*  $V = \{1, x, \ldots, x^n\}$  *é linearmente independente.* 

Sejam  $p_0(x) = 1, p_1(x) = x, p_2(x) = x^2, ..., p_n(x) = x^n$  elementos de *V* tais que

$$
0 = a_0 p_0(x) + a_1 p_1(x) + a_2 p_2(x) + \dots + a_n p_n(x)
$$
  
= a\_0 + a\_1 x + a\_2 x^2 + \dots + a\_n x^n (15)

Como  $\mathcal{P}_n$  é um espaço vetorial, segue que a soma definida do lado direito de (15) é um polinômio de grau no máximo *n*, logo a igualdade acima é válida se, e somente, todos os coeficientes  $a_i$  forem nulos, provando a independência linear do conjunto *V*.

**Exemplo 2.19** *O subconjunto*  $V = \{1, 1 + t, 2t^2\} \subset \mathcal{P}_2$ , *é linearmente independente.* 

Considere a combinação linear nula de elementos de V, ou seja,

$$
0 = a_1(1) + a_2(1+t) + a_3(2t^2)
$$
  
=  $a_1 + a_2 + a_2t + 2a_3t^2$ 

ou seja,

$$
\begin{cases}\n a_1 + a_2 &= 0 \\
a_2 &= 0 \\
2a_3 &= 0\n\end{cases}
$$

que admite apenas a solução trivial  $a_1 = a_2 = a_3 = 0$ . Logo *V* é l.i..

A seguir enunciamos um resultado que relaciona conjuntos linearmente independentes com ortogonalidade.

**Teorema 2.20** *Seja*  $A = \{v_1, v_2, \ldots, v_n\}$  *um conjunto ortogonal de vetores não-nulos. Então* A *e linearmente independente. ´*

Demonstração:

Considere a combinação linear de elementos de A,

$$
a_1v_1 + \dots + a_nv_n = 0. \tag{16}
$$

15

Seja  $v_i$  elemento arbitrário de A. Tomando o produto escalar em ambos os lados de (16) com  $v_i$ e utilizando as propriedades de produto interno dado em (9) temos que

$$
0 = \langle a_1v_1 + a_2v_2 + \dots + a_nv_n, v_i \rangle
$$
  
=  $\langle a_1v_1, v_i \rangle + \langle a_2v_2, v_i \rangle + \dots + \langle a_nv_n, v_i \rangle$   
=  $a_1 \langle v_1, v_i \rangle + a_2 \langle v_2, v_i \rangle + \dots + a_n \langle v_n, v_i \rangle$ . (18)

Como *A* é ortogonal segue que  $\langle v_i, v_j \rangle = 0$  para  $i \neq j$ . Logo a equação (18) se reduz a  $a_i \langle v_i, v_i \rangle = 0$ . Como  $v_i \neq 0$  então,  $a_i = 0$  e portanto *A* é l.i..

 $\Box$ 

Em diversas situações conjuntos ortogonais possuem propriedades interessantes. No entanto nem sempre tais conjuntos estão disponíveis. Na próxima seção apresentamos um processo para tornar um conjunto linearmente independente em um conjunto ortogonal.

#### 2.4 O PROCESSO DE ORTOGONALIZAÇÃO DE GRAM-SCHMIDT

Seja *V* um espaço vetorial sobre K com produto interno  $\langle , \rangle$ . Considere  $A = \{v_1, \ldots, v_n\}$ *V* um conjunto linearmente independente. Tem-se por objetivo construir um subconjunto  $A' =$  $\{w_1, \ldots, w_n\} \subset V$  que seja ortogonal, ou seja,  $\langle w_i, w_j \rangle = 0$  para  $i \neq j$  e tal que  $[A] = [A']$ .

Suponha que *A* não seja ortogonal, considere

$$
w_1 = v_1. \tag{19}
$$

Construa  $w_2$  de modo ser ortogonal à projeção ortogonal de  $v_2$  sobre  $w_1$ , denotado por  $proj_{w_1}(v_2)$ , ou seja,

$$
w_2 = v_2 - \alpha_1 w_1
$$

Afim de determinar  $\alpha_1$  basta impor a condição de ortogonalidade entre  $w_2$  e  $w_1$ , isto é,

$$
\langle v_2 - \alpha_1 w_1, w_1 \rangle = 0.
$$

$$
\alpha_1 = \frac{\langle v_2, w_1 \rangle}{||w_1||^2}.
$$

e assim

$$
w_2 = v_2 - \frac{\langle v_2, w_1 \rangle}{||w_1||^2} w_1.
$$
 (20)

16

Note que *w*<sub>1</sub> e *w*<sub>2</sub> são ortogonais, pois

$$
\langle w_2, w_1 \rangle = \langle v_2 - \alpha_1 w_1, w_1 \rangle
$$
  
=  $\langle v_2, w_1 \rangle - \langle \alpha_1 w_1, w_1 \rangle$   
=  $\langle v_2, v_1 \rangle - \langle \frac{\langle v_2, w_1 \rangle}{||w_1||^2} w_1, w_1 \rangle$   
=  $\langle v_2, v_1 \rangle - \frac{\langle v_2, v_1 \rangle}{||w_1||^2} ||w_1||^2$   
= 0.

A Figura 1 ilustra a construção de *w*<sub>2</sub>, onde Proj<sub>*w*1</sub>(*v*<sub>2</sub>) é a projeção de *v*<sub>2</sub> sobre *w*<sub>1</sub>.

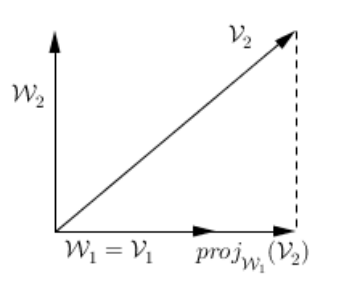

Figura 1: Construção de  $w_2$ 

Agora considere o vetor

$$
w_3 = v_3 - \alpha_2 w_2 - \alpha_1 w_1
$$

e encontremos os valores de <sup>α</sup><sup>2</sup> e <sup>α</sup><sup>1</sup> de maneira que o vetor *w*<sup>3</sup> seja ortogonal aos vetores *w*<sup>1</sup> e *w*2, ou seja:

$$
\begin{cases} \langle v_3 - \alpha_2 w_2 - \alpha_1 w_1, w_1 \rangle = 0 \\ \langle v_3 - \alpha_2 w_2 - \alpha_1 w_1, w_2 \rangle = 0 \end{cases}
$$

Do fato que *w*<sub>1</sub> e *w*<sub>2</sub> são ortogonais, segue que:

$$
\alpha_1 = \frac{\langle v_3, w_1 \rangle}{\|w_1\|^2}
$$

$$
\alpha_2 = \frac{\langle v_3, w_2 \rangle}{\|w_2\|^2}
$$

isto é,

$$
w_3 = v_3 - \frac{\langle v_3, w_2 \rangle}{||w_2||^2} w_2 - \frac{\langle v_3, w_1 \rangle}{||w_1||^2} w_1.
$$
 (21)

Considere  $S = [w_1, w_2]$  o subespaço gerado por  $w_1$  e  $w_2$ .

Novamente é fácil ver que os vetores  $w_3, w_2$  e  $w_1$  são ortogonais, como ilustrado na Figura 2.

Procedendo desta forma é possível construir (*n*−1) vetores que sejam ortogonais entre

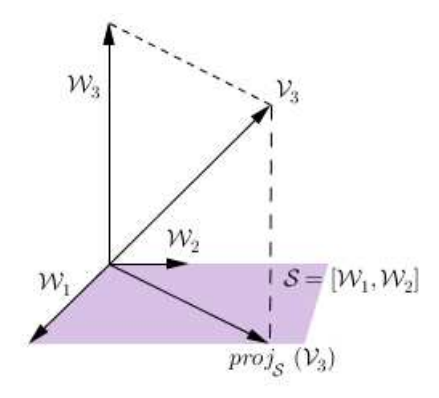

Figura 2: Construção de  $w_3$ 

si. Por fim, definindo  $w_n$  como a projeção ortogonal de  $v_n$  sobre o subespaço gerado  $S =$ [*w*1,*w*2,··· ,*wn*−1] tem-se que

$$
w_n = v_n - \sum_{i=1}^{n-1} \alpha_i w_i.
$$

com

$$
\alpha_i = \frac{\langle v_n, w_i \rangle}{||w_i||^2}.
$$

Portanto  $A' = \{w_1, w_2, \ldots, w_n\}$  é um conjunto ortogonal construído a partir de  $A = \{v_2, v_2, \ldots, v_n\}$ .

A seguir apresentamos alguns exemplos de aplicação do processo de ortogonalização por Gram-Schmidt.

**Exemplo 2.21** *No Exemplo (2.19) vimos que o conjunto*  $V = \{1, 1 + t, 2t^2\}$  é *l.i. Aplicaremos o processo de ortogonalizac¸ao de Gram-Schmidt com relac¸ ˜ ao ao produto interno definido por ˜*  $\langle f,g \rangle =$  $\int_1^1$  $\int_{-1}^{1} f(t)g(t)dt$  de modo a construir um conjunto  $W \subset \mathscr{P}_2$  ortogonal, tal que  $[W] = [V]$ .

Tome  $w_1 = 1$ . Aplicando o processo descrito em (20) e (21) tem-se que:

a)

$$
w_2 = v_2 - \frac{\langle v_2, w_1 \rangle}{||w_1||^2} w_1
$$
  
=  $v_2 - \frac{\int_{-1}^1 v_2(t)w_1(t)dt}{\int_{-1}^1 w_1(t)w_1(t)dt} w_1(t)$   
=  $1 + t - \frac{\int_{-1}^1 (1+t)1dt}{\int_{-1}^1 1dt}$ 

 $= t.$ 

$$
w_3 = v_3 - \frac{\langle v_3, w_1 \rangle}{||w_1||^2} - \frac{\langle v_3, w_2 \rangle}{||w_2||^2}
$$
  
=  $v_3 - \frac{\int_{-1}^1 v_3(t)w_1(t)dt}{\int_{-1}^1 w_1(t)w_1(t)dt} - \frac{\int_{-1}^1 v_3(t)w_2(t)dt}{\int_{-1}^1 w_2(t)w_2(t)dt}$   
=  $2t^2 - \frac{\int_{-1}^1 2t^2dt}{\int_{-1}^1 1dt} - \frac{\int_{-1}^1 2t^2tdt}{\int_{-1}^1 t^2dt}$   
=  $2t^2 - \frac{2}{3}$ .

Logo, o novo conjunto que é ortogonal, é dado por  $W = \{1, t, 2t^2 - \frac{2}{3}\}$  $\frac{2}{3}$  o qual é ilustrado na Figura 3.

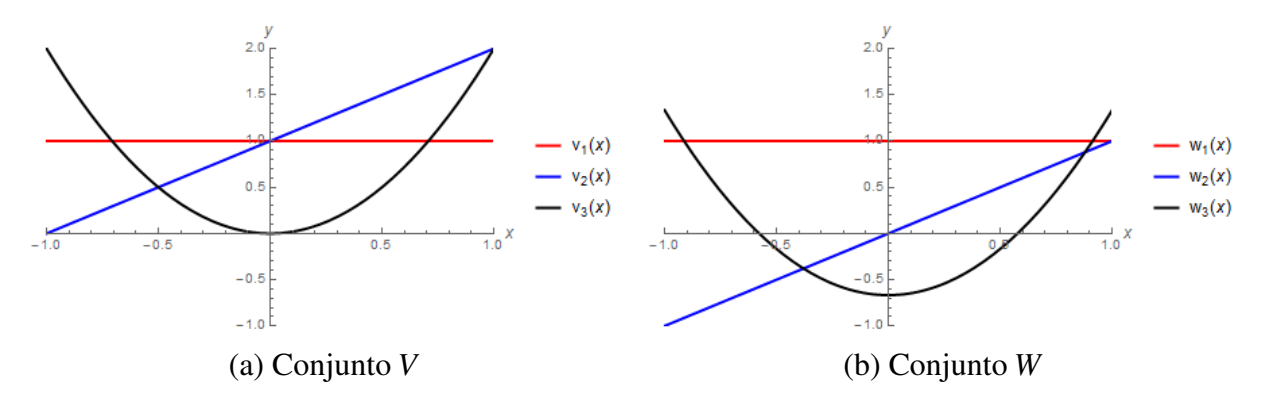

Figura 3: Ortogonalização de  $V = \{1, 1 + t, 2t^2\}$ 

O próximo exemplo é uma extensão do que foi feito no exemplo anterior porém, agora para  $V = \mathscr{P}_n$ .

**Exemplo 2.22** *Aplicar o processo de ortogonalização de Gram-Schmidt ao conjunto*  $V = \{1, t, ..., t^n\}$ P*<sup>n</sup> com produto interno definido em (7).*

Vimos no Exemplo (2.18) que  $V = \{1, t, ..., t^n\} \subset \mathcal{P}_n$  é um conjunto l.i. Afim de aplicar o processo de ortogonalização defina  $p_0(t) = 1$ . Logo,

$$
p_1(t) = v_1 - \frac{\langle v_1, p_0 \rangle}{||p_0||^2} p_0(t)
$$
  
=  $v_1 - \frac{\int_{-1}^1 v_1(t) p_0(t) dt}{\int_{-1}^1 p_0(t) p_0(t) dt} p_0(t)$   
=  $t - \frac{\int_{-1}^1 t dt}{\int_{-1}^1 dt}$   
=  $t$ 

b)

$$
p_2(t) = v_2 - \frac{\langle v_2, p_0 \rangle}{||p_0||^2} - \frac{\langle v_2, p_1 \rangle}{||p_1||^2}
$$
  
=  $v_2 - \frac{\int_{-1}^1 v_2(t) p_0(t)}{\int_{-1}^1 p_0(t) p_0(t)} - \frac{\int_{-1}^1 v_2(t) p_1(t)}{\int_{-1}^1 p_1(t) p_1(t)}$   
=  $t^2 - \frac{\int_{-1}^1 t^2 .1 dt}{\int_{-1}^1 1 .1 dt} - \frac{\int_{-1}^1 t^2 .t .dt}{\int_{-1}^1 t .t .dt}$   
=  $t^2 - \frac{1}{3}$ .

Se continuarmos desta maneira, construídos  $p_1(t),..., p_k(t), 1 < k \leq (n-1)$ , podemos construir *pn*(*t*) como sendo

$$
p_n(t) = v_n - \frac{\langle v_n, p_1 \rangle}{||p_1||^2} p_1 - \dots - \frac{\langle v_n, p_k \rangle}{||p_{n-1}||^2} p_{n-1}
$$
  
= 
$$
v_n - \sum_{j=1}^{n-1} \frac{\langle v_n, p_j \rangle}{||p_j||^2} p_j.
$$

Tais polinômios são conhecidos como *Polinômios Ortogonais de Legendre*. Tais polinômios também podem ser gerados através da forma de recorrência

$$
L_{n+1}(t) = tL_n(t) - \frac{n^2}{(2n+1)(2n-1)L_{n-1}(t)},
$$
\n(23)

com  $L_0(t) = 1$  e  $L_1(t) = t$ .

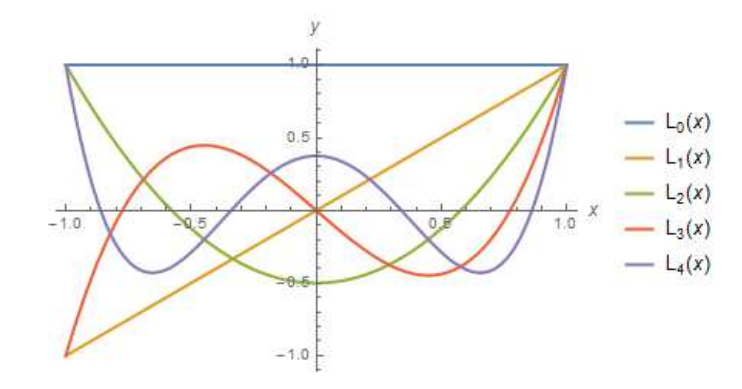

A Figura 4 ilustra os primeiros polinômios de Legendre dados na forma (23).

Figura 4: Polinômios de Legendre

A próxima seção tem por objetivo representar um espaço vetorial da maneira mais simples possível, para isso o conceito de base é fundamental.

#### 2.5 BASE DE UM ESPACO VETORIAL

Considere *V* um espaço vetorial e  $B = \{v \in V | v = a_1v_1 + a_2v_2 + \cdots + a_nv_n\}$  um subconjunto gerador de *V*, isto  $\acute{\textbf{e}}$ ,  $[B] = V$ .

Observe que o próprio *V* pode gerar ele mesmo, ou seja, é possível tomar  $B = V$ . No intuito de gerar *V* com o menor número de elementos possível, eliminaremos de *B* todos os elementos que s˜ao m ´ultiplos um dos outros, mas que continuem gerando o conjunto *V*. Continuando este processo até que *B* seja *l.i.*, teremos conseguido gerar o conjunto *V* com o menor número de elementos possível. A este conjunto de elementos denominamos **base**.

Definição 2.23 Seja V um espaço vetorial. Dizemos que um subconjunto B de V é uma base de *V se*

- *i) B for um conjunto gerador de V ;*
- *ii) B for linearmente independente.*

**Exemplo 2.24**  $B = \{1, x, x^2, \ldots, x^n\}$  *é uma base do espaço vetorial*  $\mathcal{P}_n$ *.* 

Conforme vimos no Exemplo  $(2.18)$ , *B*  $\acute{\text{e}}$  um conjunto l.i., e ainda observe que *V* de fato gera o espaço  $\mathscr{P}_n$ , pois todo polinômio  $p(x) \in \mathscr{P}_n$  pode ser escrito como

$$
p(x) = a_0 1 + a_1 x + \dots + a_n x^n.
$$
 (24)

Portanto, *V* é uma base do espaço vetorial  $\mathcal{P}_n$ .

A próxima seção tem por objetivo, introduzir alguns elementos básicos envolvendo Teoria de Aproximação.

Em geral quando tratamos de aproximações, sejam de funções ou de um conjunto discreto de dados é necessário inicialmente estabelecer uma *estratégia de aproximação*. Neste trabalho abordamos a estratégia de interpolação.

#### 2.6 INTERPOLAÇÃO POLINOMIAL

Considere o problema de aproximar uma função contínua  $f(x)$  definida num intervalo  $[a, b]$  da forma mais simples possível. Quando se pensa em simplicidade de representação, os polinômios têm seu lugar de destaque. Sendo assim o problema agora passa a ser, encontrar um polinômio que melhor aproxime a função f. A primeira pergunta que surge é: É possível aproximar a função *f* por um polinômio? O teorema a seguir nos garante que sim.

**Teorema 2.25** *(Teorema da Aproximação de Weierstrass) Dada*  $f : [a,b] \rightarrow \mathbb{R}$  *uma função contínua existe*  $\varepsilon > 0$  *e um polinômio*  $p \in \mathcal{P}_n$  *tal que*  $|f(x) - p(x)| < \varepsilon$ *, para todo*  $x \in [a, b]$ *.* 

Demonstração: Ver (LOPES, 2009).

 $\Box$ 

Com a garantia dada pelo teorema anterior, a próxima pergunta passa a ser: Como construir um polinômio que melhor aproxime a função f?

Para responder a esta pergunta, precisamos de alguns elementos, sendo assim suponha que seja conhecido o valor da função em alguns pontos específicos, digamos  $(x_i, f(x_i))$  com  $i = 0, \dots, n$ . Logo o problema agora passa a ser, encontrar um polinômio que coincida com a função  $f(x)$  nos pontos  $(x_i, f(x_i))$  com  $i = 0, \dots, n$ , ou seja, encontrar  $p(x) = \sum_{i=0} a_i x^i$  tal que

$$
p(x_i) = f(x_i) \quad \forall i = 0, \cdots n. \tag{25}
$$

condição esta ilustrada na Figura 5.

Este processo chamamos de *Interpolação Polinomial* e o polinômio que satisfaz (25) é chamado de polinômio interpolador.

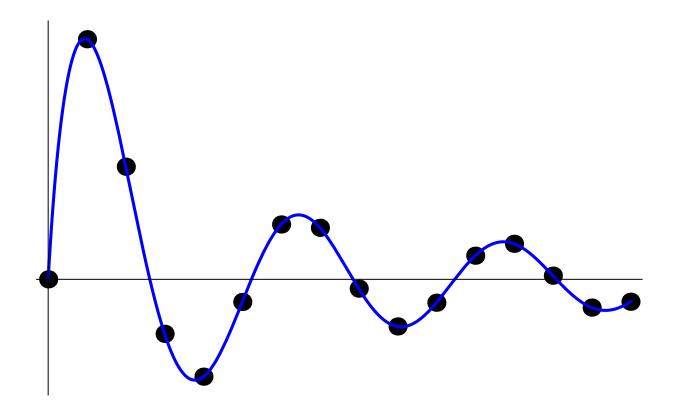

Figura 5: Processo de interpolação

Vejamos como encontrar tal polinômio. Para isso, tome  $V = \{1, x, ..., x^n\}$  base para  $\mathscr{P}_n$  e  $p_n(x) = a_0 + a_1x + \cdots + a_nx^n \in \mathscr{P}_n$ . Tem-se por objetivo encontrar os coeficientes  $a_i$  de forma que a condição de interpolação (25) seja satisfeita, ou seja, encontrar  $a_i$ , com  $i = 0, \dots, n$ tais que  $\overline{\phantom{a}}$ 

$$
\begin{cases}\n p_n(x_0) = a_0 + a_1x_0 + \dots + a_nx_0^n = f(x_0) \\
p_n(x_1) = a_0 + a_1x_1 + \dots + a_nx_1^n = f(x_1) \\
\vdots \qquad \vdots \qquad \vdots \qquad \vdots \\
p_n(x_n) = a_0 + a_1x_n + \dots + a_nx_n^n = f(x_n)\n\end{cases}
$$

ou na forma matricial,

$$
\begin{pmatrix} 1 & x_0 & x_0^2 & \cdots & x_0^n \\ 1 & x_1 & x_1^2 & \cdots & x_1^n \\ \vdots & \vdots & \vdots & \ddots & \vdots \\ 1 & x_n & x_n^2 & \cdots & x_n^n \end{pmatrix} \begin{pmatrix} a_0 \\ a_1 \\ \vdots \\ a_n \end{pmatrix} = \begin{pmatrix} f(x_0) \\ f(x_1) \\ \vdots \\ f(x_n) \end{pmatrix}.
$$
 (26)

A matriz dos coeficientes é conhecida como matriz de Vandermonde cujo determinante  $\acute{\textbf{e}}$  dado por  $det(A) = \prod_{0 \le i < j \le n} (x_j - x_i)$ . Logo tomando  $x_i \ne x_j$  para todo  $i, j = 0, \dots, n$  segue que existe uma única solução para o sistema (26) e portanto um único polinômio interpolador.

Estes fatos podem ser resumidos no seguinte resultado.

**Teorema 2.26** *Dados*  $n+1$  *pontos distintos*  $(x_i, f(x_i))$ *,*  $i = 0, \ldots, n$ *, existe um único polinômio*  $p_n(x) \in \mathcal{P}_n$  *que interpola tais pontos.* 

Observe que o teorema anterior nos fornece uma maneira de construir um polinômio interpolador e esta construção esta intimamente ligada a resolução do sistema matricial (26). Alguns problemas podem surgir ao aplicar um método de resolução deste sistema, como por exemplo, caso os pontos  $x_i \approx x_j$  para cada  $i, j = 0, \dots, n$  a matriz do sistema passa ser quase singular, e é conhecido que matrizes com este comportamento podem acumular erros na resolução numérica do sistema. Além disso, caso tenhamos um número muito elevado de pontos na interpolação, tem-se um sistema de grande porte o que também pode trazer problemas na sua resolução numérica.

Tendo isso em mente, o que se deseja é encontrar um sistema matricial mais simples possível que evite alguns dos problemas citados.

Existem diferentes formas de se conseguir sistemas mais simplificados que o apresentado em (26). Neste trabalho abordaremos o sistema de Lagrange que é obtido fazendo uso da base de Lagrange para  $\mathscr{P}_n$ .

#### 2.6.1 POLINÔMIO INTERPOLADOR DE LAGRANGE

A forma mais simples para o sistema  $(26)$  é a forma diagonal. Sendo assim o objetivo é estabelecer uma base para o espaço de polinômios de ordem *n* de forma que a matriz do sistema (26) seja diagonal. Sendo assim tome  $(n+1)$  pontos da forma  $(x_i, f(x_i))$ ,  $i = 0, ..., n$  e defina

$$
L_k(x) = \prod_{i=0, i \neq k}^{n} \frac{(x - x_i)}{x_k - x_i}.
$$
 (27)

Note que

i)

$$
L_k(x_i) = \begin{cases} 0 \text{ se } k \neq i \\ 1 \text{ se } k = i \end{cases}
$$
 (28)

ii) cada  $L_k(x)$  é um polinômio de ordem no máximo *n*.

iii)  $B = \{L_0(x), \dots, L_n(x)\}\$ forma uma base para  $\mathcal{P}_n$ .

Logo tomando  $p(x) = \sum_{k=0}^{n} \alpha_k L_k(x)$ , impondo a condição de interpolação (25) bem como a propriedade (28) tem-se que

$$
\alpha_k = f(x_k) \quad \forall \, k = 0, \cdots, n. \tag{29}
$$

A Figura 6 ilustra a base de Lagrange para o espaço  $\mathscr{P}_3$  no intervalo [−1,1] com pontos de interpolação igualmente espaçados.

E portanto o polinômio interpolador de Lagrange é

$$
p_n(x) = \sum_{k=0}^n \alpha_k L_k(x). \tag{30}
$$

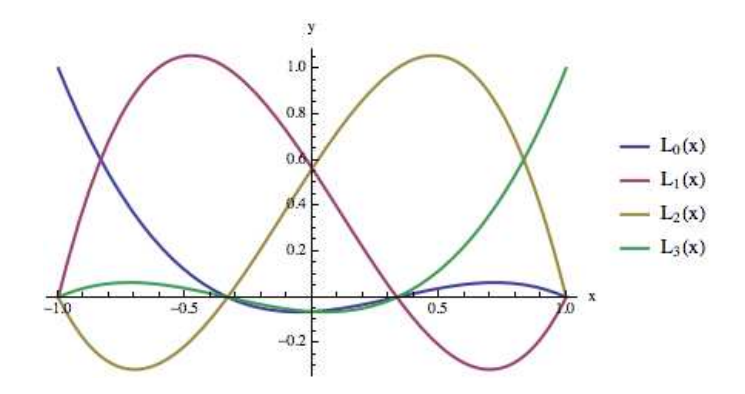

Figura 6: Base de Lagrange para  $\mathscr{P}_3$  em  $[-1,1]$  com pontos de interpolação igualmente espaçados

Note que não foi necessário resolver o sistema matricial (26) pois a matriz do sistema é a matriz identidade, em decorrência da propriedade (28).

O próximo exemplo ilustra o processo de construção do polinômio interpolador de Lagrange.

**Exemplo 2.27** *Usar a estratégia de interpolação para aproximar a função*  $f(x) = \sqrt{x}$  *nos pontos*  $x_0 = 1$ ,  $x_1 = 2 e x_2 = 4$ .

Usando (27) tem-se que os elementos da base são:

$$
L_0(x) = \frac{(x-2)(x-4)}{3}, \quad L_1(x) = -\frac{(x-1)(x-4)}{2} \text{ e } L_2(x) = \frac{(x-1)(x-2)}{6}.
$$

Portanto o polinômio interpolador de  $f(x)$  é dado por

$$
p(x) = 1L_0(x) + \sqrt{2}L_1(x) + 2L_2(x)
$$
  
= 
$$
\frac{x^2 - 6x + 8}{3} - \frac{\sqrt{2}(x^2 - 5x + 4)}{2} + \frac{x^2 - 3x + 2}{3}
$$
  
= 
$$
\frac{(4 - 3\sqrt{2})x^2 + (15\sqrt{2} - 18)x + 20 - 12\sqrt{2}}{6}.
$$

Quando trabalhamos com aproximações, é esperado que haja um erro entre a aproximação e a função. O próximo resultado estabelece uma maneira de estimar o erro ao aproximar uma função  $f(x)$  usando a estratégia de interpolação.

**Teorema 2.28** *Sejam*  $x_0, x_1, \ldots, x_n$  *números distintos em um intervalo*  $[a,b]$  *e*  $f \in C^{n+1}([a,b])$ *. Então, para cada x no intervalo* [a, b], existe um número ξ(x) (na maioria das vezes desconhe*cido) em* ]*a*,*b*[ *tal que*

$$
f(x) = p(x) + (x - x_0)(x - x_1)(x - x_2) \dots (x - x_n) \frac{f^{n+1}(\xi_x)}{(n+1)!},
$$
\n(32)

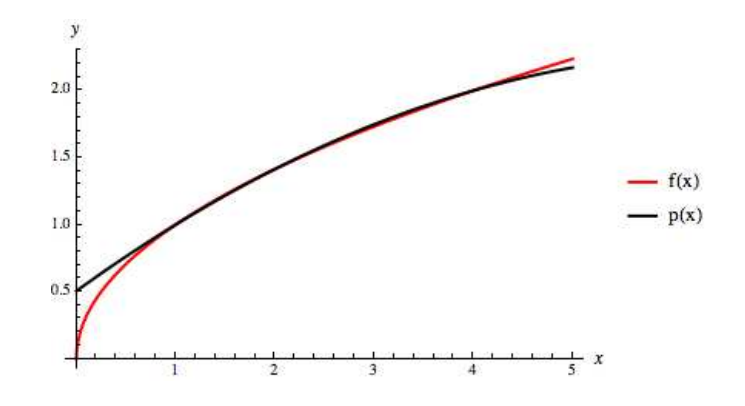

Figura 7: A função  $f(x) = \sqrt{x}$  e seu polinômio interpolador  $p(x)$ .

*onde*  $p(x)$  *é o polinômio interpolador dado em (30).* 

Demonstração:

Pela construção do polinômio  $p(x)$  tem-se que  $f(x_k) = p(x_k)$  para todo  $k = 0, \dots, n$ . Logo, escolhendo  $\xi(x_k)$  arbitrariamente em  $|a,b|$  temos a equação (32). Vejamos o que acontece para  $x \neq x_k, k = 0, 1, ..., n.$ 

Defina  $g : [a, b] \rightarrow \mathbb{R}$  por:

$$
g(t) = f(t) - p(t) - [f(x) - p(x)] \prod_{i=0}^{n} \frac{(t - x_i)}{(x - x_i)}.
$$

Observe que:

- a) Como  $f \in C^{n+1}[a, b]$  e  $p \in C^{\infty}[a, b]$ , segue que  $g \in C^{n+1}[a, b]$ ,
- b) para  $t = x_k$  com  $k = 0, \dots, n$ , temos

$$
g(x_k) = f(x_k) - p(x_k) - [f(x) - p(x)] \prod_{i=0}^{n} \frac{(x_k - x_i)}{(x - x_i)} = 0 - [f(x) - p(x)] \cdot 0 = 0,
$$

c) para  $t = x$ 

$$
g(x) = f(x) - p(x) - [f(x) - p(x)] \prod_{i=0}^{n} \frac{(x - x_i)}{(x - x_i)} = f(x) - p(x) - [f(x) - p(x)] = 0.
$$

Ou seja, *g* ∈ *C n*+1 [*a*,*b*] e possui *n*+2 zeros distintos em [*a*,*b*], segue do Teorema Generalizado de Rolle<sup>1</sup>, que existe um número  $\xi$  em  $]a,b[$  tal que  $g^{(n+1)}(\xi)=0$ .

Agora,

<sup>&</sup>lt;sup>1</sup>Teorema Generalizado de Rolle: Seja a função  $f(x) : [a, b] \to \mathbb{R}$  e derivável em um intervalo aberto  $]a, b[$ . Se *f* se anula em  $(n+1)$  pontos distintos  $x_0, x_1, \dots, x_n$  em  $a,b$ [ então existe um número  $\xi$  em  $a,b$ [ para o qual  $f^{(n)}(\xi) = 0.$ 

$$
g^{(n+1)}(\xi) = f^{(n+1)}(\xi) - p^{(n+1)}(\xi) - [f(x) - p(x)]\frac{d^{n+1}}{dt^{n+1}}\left[\prod_{i=0}^{n}\frac{(t-x_i)}{(x-x_i)}\right]_{t=\xi}.
$$
 (33)

Como  $p(x)$  é um polinômio de grau no máximo *n*, segue que  $p^{(n+1)}(x) = 0$ . Além disso,

$$
\frac{d^{n+1}}{dt^{n+1}} \left[ \prod_{i=0}^{n} \frac{(t - x_i)}{(x - x_i)} \right] = \frac{(n+1)!}{\prod_{i=0}^{n} (x - x_i)}.
$$
\n(34)

Usando (34) em (33) e impondo o fato de que  $g^{(n+1)}(\xi) = 0$ , tem-se que

$$
f(x) = p(x) + \frac{f^{(n+1)(\xi)}}{(n+1)!} \prod_{i=0}^{n} (x - x_i).
$$

Observe que o Teorema 2.28 nos fornece uma estimativa para o erro no processo de interpolação. De fato, dado  $f \in C^{n+1}([a,b])$  e  $p(x)$  seu polinômio interpolador, o erro que se comete na interpolação, de acordo com (32), pode ser estimado

$$
E = |f(x) - p(x)| = \left| \frac{f^{(n+1)}(\xi(x))}{(n+1)!} \prod_{i=0}^{n} (x - x_i) \right| \tag{35}
$$

ou ainda,

$$
E = ||f - p||_{\infty} \le \frac{1}{(n+1)!} \overline{M} \overline{N}
$$
\n(36)

em que  $\overline{M} = \max$  $\max_{\xi(x)\in[a,b]}|f^{(n+1)}(\xi(x))|$  e  $\overline{N} = \max_{x\in[a,b]}|\prod_{i=1}^{n}$  $\binom{n}{i=0}$   $(x-x_i)$ |.

No próximo exemplo, ilustraremos uma aplicação da estimativa do erro.

**Exemplo 2.29** *Encontrar o erro máximo para uma interpolação linear de*  $f(x) = \frac{1}{x}$ *x usando*  $x_0 = 2 e x_1 = 4.$ 

Calculando  $\overline{M}$  e  $\overline{N}$ , tem-se que

•  $\overline{M} = \max$  $\max_{2 \le x \le 4} |f''(x)|$  onde,  $f''(x) = \frac{2}{x^3}$  $\frac{1}{x^3}$  e, como  $f(x)$  é decrescente, o máximo ocorre em 2,  $\log \frac{2}{2}$  $\frac{2}{2^3}$  = 1 4  $=M$ . •  $N = \max$ 2≤*x*≤4 |(*x*−2)(*x*−4)| = 1 pois o m´aximo ocorre em 3.

Portanto,  $\overline{M} = 1/4$ ,  $\overline{N} = 1$  e, como temos apenas  $x_0$  e  $x_1$ , segue que  $n = 1$  e assim, substituindo esses valores em (36) temos que *E* ≤ 1  $\overline{2!}$  . 1  $\frac{1}{4} \cdot 1 =$ 1 8 . Ou seja, quando aproximamos a função

 $f(x) = \frac{1}{x}$ *x* utilizando os pontos mencionados, pela estratégia de interpolação, o erro máximo a ser cometido será 1/8.

Note que há limitações práticas ao usar essa estimativa visto que conforme aumentamos a ordem de *n*, a derivada de ordem  $n + 1$ , pode se tornar complicada de ser calculada. Outra possível limitação é estimar o valor de  $\overline{M}$ , pois depende da função que utilizamos. Veja no próximo exemplo.

**Exemplo 2.30** *Estimar o limitante superior para o erro da aproximação de*  $f(x) = e^{2x} \cos(x)$ *nos pontos*  $x_0 = 0$  *e*  $x_1 = 0.3$ *.* 

Como é fornecido apenas dois pontos o polinômio interpolador é de ordem um e a estimativa de  $\overline{N}$  é trivial. Agora para estimar o fator  $\overline{M}$  faça

• 
$$
\overline{M} = \max_{2 \le x \le 4} |f''(x)|
$$
 onde,  $f''(x) = e^{2x} (3 \cos(x) - 4 \sin(x)).$ 

Observe que estimar o máximo de  $f(x) = e^{2x}(3\cos(x) - 4\sin(x))$  não é uma tarefa fácil, pois teríamos que derivar *f* para encontrar seus pontos críticos e na sequência, derivá-la novamente para testar os pontos críticos, ou seja, teríamos que calcular uma sequência de derivadas que muitas vezes podem não ser fáceis de serem obtidas, uma vez que dependem da simplicidade, ou não, da função f, o que torna o cálculo do erro inviável do ponto de vista prático.

#### 2.7 FENÔMENO DE RUNGE

Uma pergunta que nos vem a mente quando olhamos para a estimativa dada em  $(35)$  é se, ao aumentarmos arbitrariamente a ordem *n* do polinômio interpolador, o erro irá diminuir, ou seja, será que

$$
n \to \infty \Longrightarrow |f(x) - p(x)| \to 0?
$$

Afim de explorarmos esta situação, considere o problema de aproximar a função  $u$ : [−1,1] →  $\mathbb{R}$ ,  $u(x) = \frac{1}{1+25x^2}$  no intervalo [−1,1] usando a estratégia de interpolação de Lagrange com pontos igualmente espaçados (também chamados de **nós**), dados por  $x_i = -1+\frac{2}{N}$ *N i*, com  $i = 0, \dots, N$  e *N* o número de subintervalos em  $[-1, 1]$ .

A Figura 8 ilustra o comportamento de alguns polinômios interpoladores quando comparados a função  $u(x)$  e a Tabela 1 mostra o erro, com 5 dígitos, na norma do máximo<sup>2</sup>, cometido

<sup>&</sup>lt;sup>2</sup>No software Matlab, utilizamos a função *linspace* para 300 pontos e, utilizamos a norma *Inf* para o cálculo do erro.

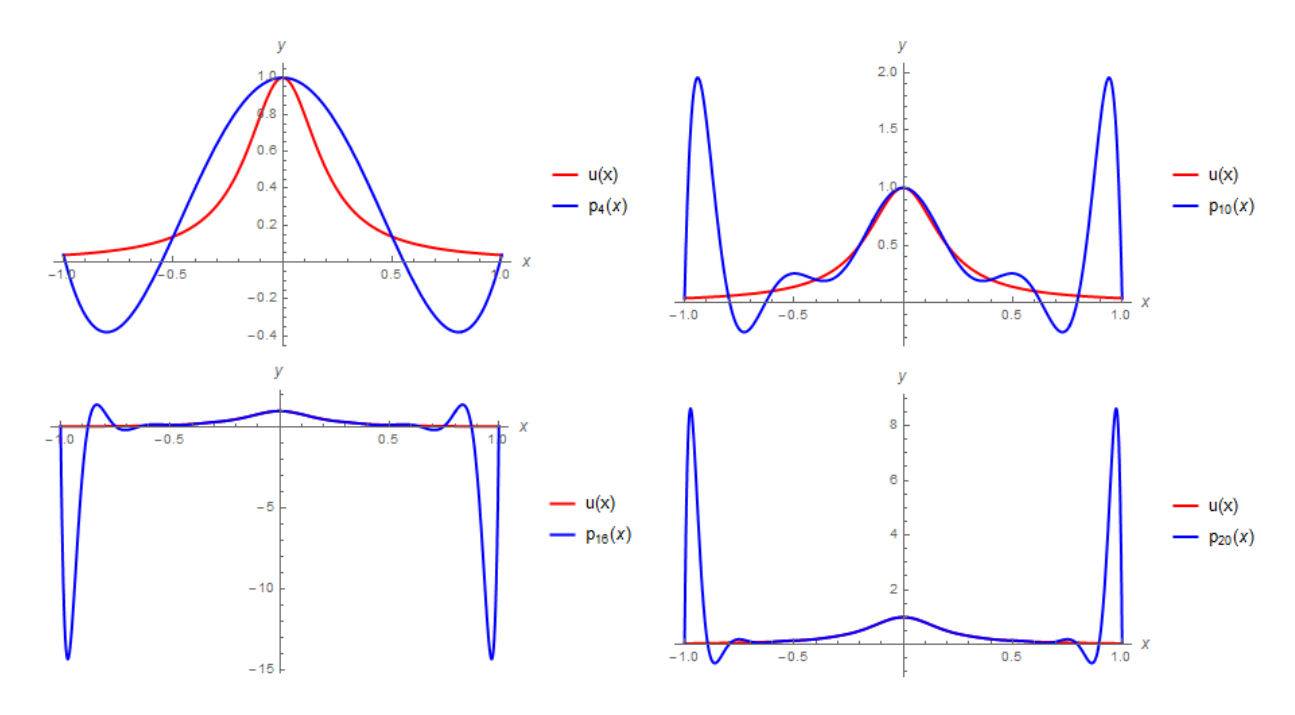

em cada escolha da ordem *N* do polinômio interpolador.

Figura 8: Interpolação de Lagrange com nós igualmente espaçados.

|    | $  f-p_N  _{\infty}$ |
|----|----------------------|
| Δ  | 0.64622              |
| 10 | 1.0452               |
| 16 | 7.1912               |
| 20 | 29.121               |

Tabela 1: Erro na norma do máximo para nós igualmente espaçados.

Observe que a medida que aumentamos o valor de  $N$ , o polinômio interpolador apresenta uma grande oscilação, principalmente nos extremos do intervalo o que acarreta um aumento drástico no erro.

O que ocorreu neste exemplo é o que conhecemos como Fenômeno de Runge. Este fenômeno é caracterizado pelo fato de, ao aumentarmos a ordem do polinômio interpolador, em pontos igualmente espaçados, o erro ao invés de diminuir, cresce arbitrariamente.

Como o processo de interpolação está bem definido pelos Teoremas 2.26 e 2.28, e n˜ao temos controle sobre a escolha do escalar ξ (*x*) ∈ [*a*,*b*] dado no Teorema 2.28, vejamos o que acontece com o processo de interpolação ao trocarmos os pontos. Para isso ao invés de utilizarmos nós igualmente espaçados tome em  $]-1,1[$  pontos da forma

$$
x_k = \cos\left(\frac{(2k+1)\pi}{2(N+1)}\right), \quad k = 0, 1, \cdots, N. \tag{37}
$$
além dos extremos  $x_{-1} = -1$  e  $x_{+1} = 1$ .

A Figura 9 ilustra as aproximações de  $u(x)$  usando polinômio interpolador de Lagrange com os nós dados em (37) e a Tabela 2 mostra o erro cometido em cada aproximação.

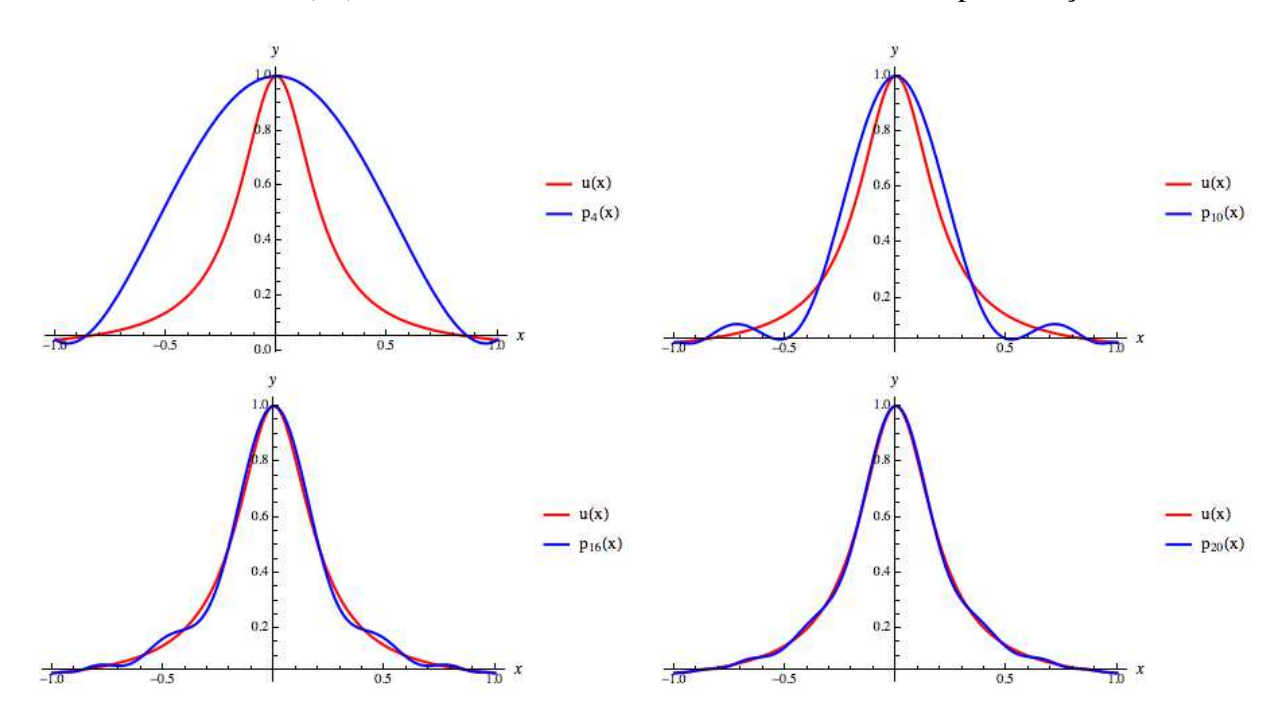

Figura 9: Interpolação de Lagrange com nós não igualmente espaçados.

| N  | $  f-p_N  _{\infty}$ |
|----|----------------------|
| 4  | 0.50879              |
| 10 | 0.15901              |
| 16 | 0.04134              |
| 20 | 0.02033              |

Tabela 2: Erro na norma do máximo para pontos não igualmente espaçados.

Observe que com estes novos pontos (ou nós) houve uma diminuição drástica do erro se comparado com os erros da Tabela 1.

No próximo capítulo, apresentamos um estudo detalhado destes novos pontos que acarretaram em uma melhora significativa do erro envolvido na interpolação.

## 3 POLINÔMIOS ORTOGONAIS DE CHEBYSHEV

No capítulo anterior vimos relações de ortogonalidade no espaço de polinômios e apresentamos alguns polinômios ortogonais. Tais polinômios têm propriedades interessantes como por exemplo, podem ser gerados recursivamente, o que do ponto de vista computacional é atrativo. Além disso, em algumas situações, faz com que sistemas algébricos, por eles gerados, sejam bem condicionados e de fácil manipulação. Existem diversos tipos de polinômios ortogonais, como por exemplo: de Legendre, Laguerre, Jacobi, Gegenbauer.

No entanto, ao longo desse trabalho temos interesse em abordar os *Polinomios Orto- ˆ gonais de Chebyshev*.

Os resultados aqui apresentados tiveram como referência (ANDRADE et al., 2012), (BOYCE; DIPRIMA, 2013), (BURDEN; FAIRES, 2013) e, (TREFETHEN, 2000).

### 3.1 CONSTRUÇÃO DOS POLINÔMIOS DE CHEBYSHEV

Considere a seguinte equação diferencial ordinária:

$$
(1 - x2)y'' - xy' + n2y = 0.
$$
 (38)

Para resolver esta equação diferencial faça  $x = cos(t)$ . Logo a equação (38) pode ser reescrita na forma:

$$
(1 - \cos^{2}(t))\frac{d^{2}}{dt^{2}}(y(x(t))) - \cos(t)\frac{d}{dt}(y(x(t))) + n^{2}y(x(t)) = 0.
$$
 (39)

Definindo  $u(t) = y(x(t))$  temos que:

$$
u'(t) = y'(x(t))x'(t) \quad e \quad u''(t) = y''(x(t))x'(t)^{2} + x''(t)y'(x(t)), \tag{40}
$$

Usando o fato de que  $x'(t) = -\text{sen}(t)$ ,  $x''(t) = -\cos(t)$ ,  $1 - \cos^2(t) = \text{sen}^2(t)$  e substituindo  $(40)$  em  $(39)$ , a equação  $(38)$  pode ser reescrita na forma

$$
u'' + n^2 u = 0,\t\t(41)
$$

em que  $u := u(t)$ . Usando o método das equações características, temos que

$$
0 = \lambda^2 + n^2 \Rightarrow -n^2 = \lambda^2 \Rightarrow \lambda = \pm \sqrt{-n^2} \Rightarrow \lambda = \pm n\mathbf{i}.
$$

Portanto a solução analítica da equação (41) é dada por:

$$
u(t) = C_1 \cos(nt) + C_2 \sin(nt).
$$
 (42)

Como  $t = \arccos(x)$ , a solução da equação (38) é dada por

$$
y(x) = C_1 \cos(n \arccos(x)) + C_2 \operatorname{sen}(n \arccos(x))
$$
  
= 
$$
C_1 T(x) + C_2 U(x)
$$

onde  $T(x) = \cos(n \arccos(x))$  e  $U(x) = \frac{sen(n \arccos(x))}{\sqrt{2}}$  são funções que dão origem aos que conhecemos por *Polinômios Ortogonais de Chebyshev* do primeiro e do segundo tipo respectivamente.

Vejamos como escrever tais polinômios de forma usual. Para isso considere as seguintes relações trigonométricas:

i)  $cos(a+b) = cos(a) cos(b) - sen(a)sen(b);$ 

ii) 
$$
\cos(2a) = 2\cos^2(a) - 1;
$$

iii) 
$$
\operatorname{sen}(a+b) = \operatorname{sen}(a)\cos(b) + \operatorname{sen}(b)\cos(a);
$$

iv) 
$$
sen(2a) = 2sen(a)cos(a);
$$

v) 
$$
sen(a)sen(b) = \frac{cos(a-b) - cos(a+b)}{2}
$$
;

vi) 
$$
sen(a) cos(b) = \frac{sen(a-b) + sen(a+b)}{2}
$$
;

vii)  $\text{sen}^2(a) + \cos^2(x) = 1.$ 

Observe que para  $T_n(x) = \cos(n \arccos(x))$ , tem-se que

1. Para  $n = 0$ ,

$$
T_0(x) = \cos(0 \arccos(x))
$$
  
= cos(0)  
= 1.

2. Para  $n = 1$ ,

$$
T_1(x) = \cos(1 \arccos(x))
$$
  
= x.

3. Para  $n = 2$ ,

$$
T_2(x) = \cos(2 \arccos(x))
$$
  
=  $2 \cos^2(\arccos(x)) - 1$   
=  $2x^2 - 1$   
=  $2xT_1(x) - T_0(x)$ .

4. Para  $n = 3$ ,

$$
T_3(x) = \cos(3 \arccos(x))
$$
  
\n
$$
= \cos(\arccos(x) + 2 \arccos(x))
$$
  
\n
$$
= \cos(\arccos(x)) \cos(2 \arccos(x)) - \operatorname{sen}(\arccos(x)) \operatorname{sen}(2 \arccos(x))
$$
  
\n
$$
= x(2x^2 - 1) - \operatorname{sen}(\arccos(x))2 \operatorname{sen}(\arccos(x)) \cos(\arccos(x)) \qquad (47)
$$
  
\n
$$
= x(2x^2 - 1) - 2 \operatorname{sen}^2(\arccos(x)) \cos(\arccos(x))
$$
  
\n
$$
= x(2x^2 - 1) - 2(1 - \cos^2(\arccos(x))) \cos(\arccos(x))
$$
  
\n
$$
= x(2x^2 - 1) - 2(1 - x^2) \cos(\arccos(x))
$$
  
\n
$$
= x(2x^2 - 1) - 2(1 - x^2)x
$$
  
\n
$$
= 4x^3 - 3x
$$
  
\n
$$
= 2xT_2(x) - T_1(x).
$$

E assim sucessivamente.

Usando as propriedades trigonométricas i), ii), iv) e vii) podemos gerar os polinômios

de Chebyshev de ordem  $(n+1)$  recursivamente, tomando  $A = \arccos(x)$  e fazendo

$$
T_{n+1}(x) = \cos((n+1)A)
$$
  
=  $\cos(A + nA)$   
=  $\cos(A)\cos(nA) - \sin(A)\sin(nA)$   
=  $xT_n(x) - \left[\frac{\cos(nA - A) - \cos(nA + A)}{2}\right]$   
=  $xT_n(x) - \frac{1}{2}[\cos(nA - A) - \cos((nA + A))]$   
=  $xT_n(x) - \frac{1}{2}[\cos((n-1)A) - \cos((n+1)A)]$   
=  $xT_n(x) - \frac{1}{2}[T_{n-1}(x) - T_{n+1}(x)]$   
=  $xT_n(x) - \frac{T_{n-1}(x)}{2} + \frac{T_{n+1}(x)}{2}$ . (49)

Utilizando as propriedades i), v) e multiplicando a equação (49) por 2, temos que

$$
T_{n+1}(x) = 2xT_n(x) - T_{n-1}(x).
$$
\n(51)

Como o arccos(x) está definido somente em  $[-1,1]$ , restringimos o domínio dos polinômios ortogonais de Chebyshev no intervalo  $[-1,1]$ .

A Figura 10 ilustra os polinômios de Chebyshev  $T_n(x)$ ,  $n = 0, \dots 4$ .

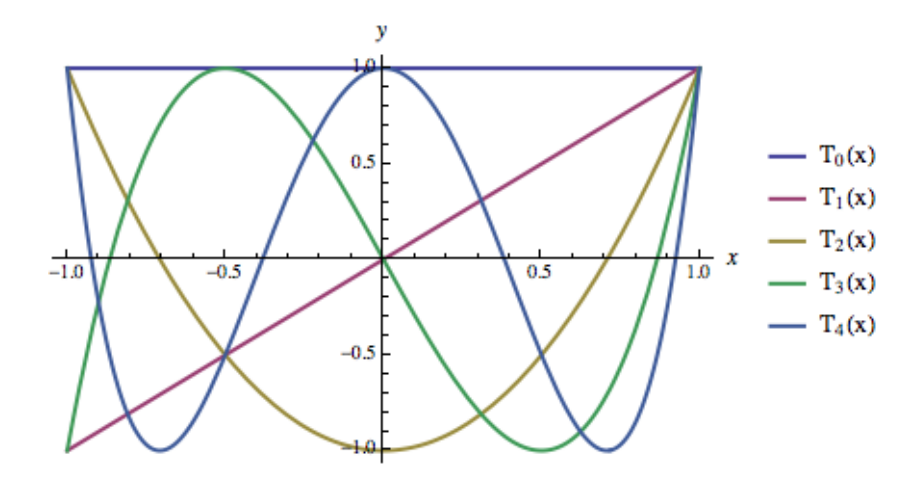

Figura 10: Polinômios de Chebyshev.

Para o escopo deste trabalho estamos interessados nos polinômios de Chebyshev do primeiro tipo, por isso exploraremos um pouco mais suas propriedades.

**Proposição 3.1** Os polinômio  $T_n(x) = \cos(n \arccos(x))$  gozam das seguintes propriedades:

*P1)* Possuem a seguinte relação de ortogonalidade:

$$
\langle T_n(x), T_m(x) \rangle = \begin{cases} 0 & \text{se } n \neq m \\ \frac{\pi}{2} & \text{se } n = m \neq 0 \\ \pi & \text{se } n = m = 0 \end{cases} \tag{52}
$$

onde 
$$
\langle T_n, T_m \rangle = \int_{-1}^{1} \frac{T_n(x) T_m(x)}{\sqrt{1 - x^2}} dx \, e \, \sqrt{1 - x^2} \, \acute{e}
$$
 função peso de Chebyshev.

*P2) Os zeros de*  $T_n(x)$  *para n*  $\geq 1$ *, são dados por*  $\bar{x}_k = \cos\left(\frac{1}{n}\right)$ *n*  $\sqrt{\pi}$ 2  $+k\pi$ )  $k = 0, \ldots, n-1.$ 

*P3)* Os pontos extremos de  $T_n(x)$  para  $n \geq 0$ , são da forma  $x_k = \cos\left(\frac{\pi k}{n}\right)$ *n*  $\setminus$  $k = 0, \ldots, n.$ 

Demonstração:

Para mostrar a propriedade P1) considere

$$
\int_{-1}^{1} \frac{T_n(x) T_m(x)}{\sqrt{1 - x^2}} dx = \int_{-1}^{1} \frac{\cos(n \arccos(x)) \cos(m \arccos(x))}{\sqrt{1 - x^2}} dx.
$$

Utilizando novamente a substituição  $A = \arccos(x)$ , temos que

$$
dA = -\frac{1}{\sqrt{1 - x^2}} dx
$$

e

$$
\int_{-1}^{1} \frac{T_n(x) T_m(x)}{\sqrt{1 - x^2}} dx = -\int_{\pi}^{0} \cos(nA) \cos(mA) dA = \int_{0}^{\pi} \cos(nA) \cos(mA) dA.
$$

Suponha que  $n \neq m$ . Como

$$
\cos(nA)\cos(mA) = \frac{1}{2}[\cos(n+m)A + \cos(n-m)A],
$$

temos

$$
\int_{-1}^{1} \frac{T_n(x)T_m(x)}{\sqrt{1-x^2}} dx = \frac{1}{2} \int_{0}^{\pi} \cos((n+m)A) dA + \frac{1}{2} \int_{0}^{\pi} \cos((n-m)A) dA
$$
  
= 
$$
\left[ \frac{1}{2(n+m)} \sin((n+m)A) + \frac{1}{2(n-m)} \sin((n-m)A) \right]_{0}^{\pi}
$$
  
= 0.

Agora, suponha que  $n = m \neq 0$ . Como

$$
\cos^2(nA) = \frac{1 + \cos(2nA)}{2},
$$
\n(54)

temos

$$
\int_{-1}^{1} \frac{[T_n(x)]^2}{\sqrt{1-x^2}} dx = \int_{0}^{\pi} \cos^2(nA) dA
$$

$$
= \left[\frac{1}{2}A + \frac{1}{4}sen(2nA)\right]_{0}^{\pi}
$$

$$
= \frac{\pi}{2}, \text{para cada } n \ge 1.
$$

No caso de  $n = m = 0$ , utilizando (54) temos

$$
\int_{-1}^{1} \frac{[T_n(x)]^2}{\sqrt{1-x^2}} dx = \int_{0}^{\pi} \cos^2(nA) dA
$$

$$
= \int_{0}^{\pi} 1 dA
$$

$$
= [A]_0^{\pi}
$$

$$
= \pi.
$$

Vejamos agora o zeros  $T_n(x)$  com  $n \ge 1$ . Note que  $T_n(x) = 0$  se e somente se  $\cos(n \cdot \theta)$  $arccos(x) = 0$ , ou seja, quando *x* for da forma,

$$
x = \cos\left(\frac{\pi(2k+1)}{2n}\right), \text{ com } k = 0, 1, \cdots, n-1.
$$
 (57)

Geometricamente os pontos dados em (57) podem ser vistos como a projeção sobre o intervalo  $]-1,1[$  de pontos equidistantes localizados na semi-circunferência unitária, conforme ilustrado na Figura 11.

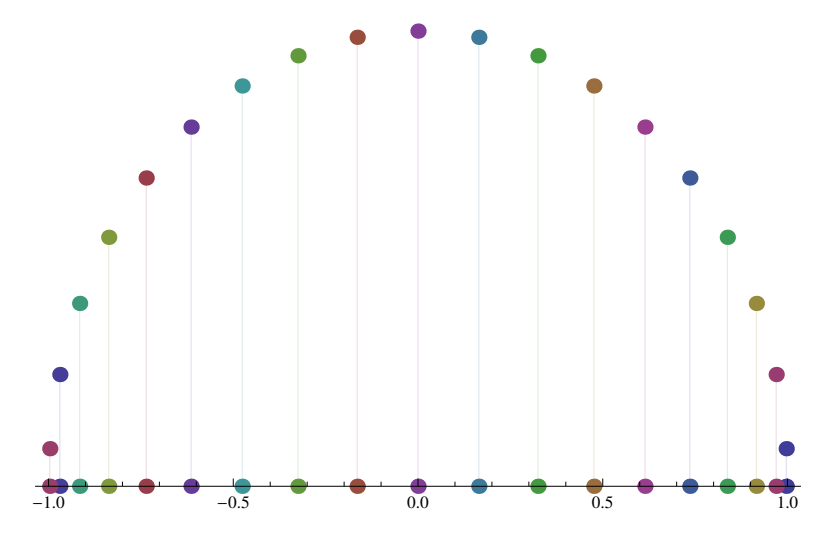

Figura 11: Localização dos zeros de  $T_n(x)$  na semi-circunferência unitária.

Observe que, no exemplo dado na Seção 2.7 a medida que a ordem polinomial aumenta

as oscilações do polinômio interpolador de Lagrange, com nós igualmente espaçados, se concentram nas extremidades do intervalo [−1,1]. Ao escolhermos novos pontos, que coincidem como os zeros do polinômio de Chebyshev  $T_n(x)$  dados em (57), estes também se concentram nas extremidades do intervalo, conforme ilustra a Figura 11. Este fato ajuda a justificar a melhora significativa na aproximação da função  $u(x)$  com a nova escolha dos pontos de interpolação

Afim de obter os extremos de  $T_n(x)$ , note que

$$
T'_n(x) = \frac{d}{dx} [\cos(n \cdot \arccos(x))]
$$
  
= 
$$
-\frac{n \operatorname{sen}(n \cdot \arccos(x))}{\sqrt{1 - x^2}}.
$$

Como  $-\frac{n}{\sqrt{1-x^2}} \neq 0$  segue que  $T'_n(x) = 0$  se e somente se  $\text{sen}(n \cdot \arccos(x)) = 0$ , ou seja,

$$
x_k = \cos\left(\frac{k\pi}{n}\right) \quad \text{com } k = 0, 1, \dots, n. \tag{59}
$$

Agora,

$$
T_n''(x) = \frac{d}{dx} \left[ -\frac{n \cdot sen(n \arccos(x))}{\sqrt{1 - x^2}} \right]
$$
  
= 
$$
n \left( \frac{n \cos(n \arccos(x))}{1 - x^2} - \frac{x \sec(n \arccos(x))}{(1 - x^2)^{3/2}} \right).
$$
 (60)

Substituindo (57) em (60) obtemos:

$$
T_n''(x) = \frac{n^2 \cos(k\pi)}{1 - x^2} - \frac{n x \sin(k\pi)}{(1 - x^2)^{3/2}}
$$
  
= 
$$
\frac{n^2 \cos(k\pi)}{1 - x^2} = \frac{n^2 (-1)^k}{1 - x^2}.
$$

Tomando  $x_k$  como em (57) e usando o fato que de  $\frac{n^2}{1}$  $\frac{n}{1-x^2} > 0$  para todo *n* ≥ 1, segue que  $T''_n(x_k) > 0$  se *k* é par e  $T''_n(x_k) < 0$  se *k* é ímpar. Portanto os pontos (59) são extremos dos polinômios de Chebyshev  $T_n(x)$  e além disso nestes pontos vale  $T_n(x_k) = (-1)^k$ .

 $\Box$ 

Afim de explorar outras propriedades dos polinômios de Chebyshev, denotaremos por  $\tilde{\mathcal{P}}_n$  o espaço de polinômios mônicos<sup>1</sup> de grau *n* e por  $\tilde{T}_n(x)$  os polinômios mônicos de Chebyshev .

 $1$ Polinômios que possuem 1, como coeficiente do termo de maior grau.

Proposição 3.2 Os polinômios mônicos de Chebyshev, satisfazem as seguintes propriedades

*a)*

$$
\tilde{T}_n(x) = \frac{1}{2^{n-1}} T_n(x), \forall n \ge 1.
$$
\n(63)

*b)*

$$
||\tilde{T}_n||_{\infty} = \frac{1}{2^{n-1}}
$$

.

Demonstração:

Para o item *a*), utilizamos indução finita.

Se  $n = 1$  claramente a relação (63) é satisfeita. Suponha que vale para todo polinômio  $\tilde{T}_k(x)$  com  $k = 1, \ldots, n-1$ , isto é,

$$
\tilde{T}_k(x) = \frac{1}{2^{n-1}} T_k(x), \forall k = 1, \dots, n-1.
$$
\n(64)

Usando (51) e (64) obtemos

$$
T_n(x) = 2xT_{n-1}(x) - T_{n-2}(x)
$$
  
=  $2x2^{n-2}\tilde{T}_{n-1}(x) - 2^{n-3}\tilde{T}_{n-2}(x)$   
=  $2^{n-1}x(x^{n-1} + x^{n-2} + \cdots) - 2^{n-3}\tilde{T}_{n-2}(x)$   
=  $2^{n-1}\underbrace{(x^n + x^{n-1} + \cdots) - 2^{n-3}\tilde{T}_{n-2}(x)}_{\tilde{T}_n(x)}$   
=  $2^{n-1}\tilde{T}_n(x),$ 

ou seja,  $\tilde{T}_n(x) = \frac{1}{2^{n-1}} T_n(x)$ .

O item b) segue diretamente do item a) e do fato de que  $||T_n||_{\infty} = 1$ .

 $\Box$ 

O próximo teorema nos mostra a relação que existe entre a norma dos polinômios mônicos  $\tilde{T}_n(x)$  de Chebyshev e os demais polinômios mônicos  $p_n(x)$ .

**Teorema 3.3** *Dado*  $\tilde{T}_n(x)$  *com*  $n \geq 1$ *, então* 

$$
\frac{1}{2^{n-1}} = \max_{x \in [-1,1]} |\tilde{T}_n(x)| \le \max_{x \in [-1,1]} |p_n(x)|, \quad \forall \, p_n \in \tilde{\mathscr{P}}_n. \tag{66}
$$

*Além disso, a igualdade ocorrer se, e somente se,*  $p_n(x) = \tilde{T}_n(x)$ *.* 

Demonstração:

Suponha por absurdo que existe  $p_n \in \tilde{\mathcal{P}}_n$  tal que  $||p_n||_{\infty} \le ||\tilde{T}_n||_{\infty}$ , logo

$$
|p_n(x)| \le \frac{1}{2^{n-1}}, \forall x \in [-1, 1]. \tag{67}
$$

Defina  $q(x) = \tilde{T}_n(x) - p_n(x)$ . Como  $\tilde{T}_n(x)$  e  $p_n(x)$  são ambos polinômios mônicos de grau *n*, então  $q(x)$  é um polinômio de grau no máximo  $(n-1)$ . Avaliando  $q(x)$  nos pontos

$$
x_k = \cos\left(\frac{k\pi}{n}\right)
$$

tem-se:

$$
q(x_k) = \tilde{T}_n(x_k) - p_n(x_k)
$$
  
=  $\frac{(-1)^k}{2^{n-1}} - p_n(x_k), \quad \forall k = 0, ..., n-1.$ 

Se *k* for par, por (67)

$$
q(x_k) = \frac{1}{2^{n-1}} - p_n(x_k) \ge 0,
$$

e se  $k$  for *impar*, por  $(67)$ 

$$
q(x_k) = \frac{1}{2^{n-1}} - p_n(x_k) \leq 0,
$$

ou seja, para cada [ $x_k$ , $x_{k+1}$ ], ∀ $k = 0, ..., n-1$  o polinômio  $q(x)$  troca de sinal, logo pelo Teorema do Valor Intermediário<sup>2</sup> segue que  $q(x)$  possui *n* zeros, o que é uma contradição pois  $q(x)$  é um polinômio de ordem *n*−1.

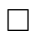

O Teorema 3.3 nos diz que, dentre os polinômios mônicos o de menor norma em [−1,1] é o polinômio mônico de Chebyshev. Este fato nos ajuda a responder às questões que tínhamos levantado anteriormente na Seção 2.7 acerca do Fenômeno de Runge.

De acordo com a estimativa de erro dada em (36), basta escolher adequadamente os nós *x*<sub>0</sub>, *x*<sub>1</sub>, ···, *x<sub>n</sub>*, de modo que seja minimizado no intervalo [−1, 1]. Já que  $(x-x_0)(x-x_1)\cdots(x-x_n)$  $x_n$ ) é um polinômio mônico de grau  $(n+1)$ , segue do Teorema 3.3 que o mínimo é atingido quando,

$$
(x-x_0)(x-x_1)\cdots(x-x_n) = \tilde{T}_{n+1}(x),
$$
\n(69)

<sup>&</sup>lt;sup>2</sup>Teorema do Valor Intermediário: Se f é contínua no intervalo fechado [a, b], então para todo k entre  $f(a)$  e *f*(*b*) existe pelo menos um  $c \in (a, b)$  tal que  $k = f(c)$ 

39

com  $x_k$  o ( $k+1$ )−ésimo zero de  $T_{n+1}$  que é dado por

$$
\bar{x}_{k+1} = \cos \frac{2k+1}{2(n+1)} \pi.
$$
\n(70)

Desta maneira, temos que ma $\mathbf{x}_{x \in [-1,1]} |\tilde{T}_{n+1}(x)| = 2^{-n}$ , ou seja,

$$
\frac{1}{2^n} = \max_{x \in [-1,1]} |(x - \bar{x}_1) \dots (x - \bar{x}_{n+1})| \le \max_{x \in [-1,1]} |(x - x_0) \dots (x - x_n)|,
$$

para qualquer escolha de  $x_0, x_1, \ldots, x_n$  no intervalo  $[-1, 1]$ .

Estes fatos podem ser resumidos no seguinte corolário.

**Corolário 3.4** *Sejam*  $f \in C^{n+1}([-1,1])$  *e*  $p_n \in \tilde{\mathcal{P}}_n$  *polinômio interpolador de f nos pontos (70). Entao˜*

$$
||f - p_n||_{\infty} \le \frac{1}{2^n(n+1)!} ||f^{n+1}||_{\infty}, \text{ para cada } f \in C^{n+1}([-1, 1]).
$$

Vale ressaltar que, essa técnica para escolher pontos que minimizem o erro de interpolação pode ser estendida a um intervalo arbitrário  $[a, b]$  utilizando uma mudança de variáveis

$$
\tilde{x} = \frac{1}{2}[(b-a)x + a + b],\tag{71}
$$

para transformar os números  $\bar{x}_k$  no intervalo  $[-1,1]$  em um número correspondente  $\tilde{x}$  no intervalo  $[a, b]$ .

Retornando a função  $u(x) = \frac{1}{1+x^2}$  $\frac{1}{1+25x^2}$  e as Tabelas 1 e 2 apresentadas na Seção 2.7, o Corolário 3.4 nos dá condições de compreender as causas do decaimento na aproximação da função ao trocar os pontos de interpolação. Note que os pontos escolhidos em (37) são os pontos sugeridos no Teorema 3.3.

A Figura 12 ilustra o comportamento do fator  $\overline{N}$  da estimativa do erro, dada em (36) para cada ordem polinomial *n* escolhida. Observe que com os pontos convenientemente escolhidos o fator  $\overline{N}$  não apresenta oscilações se comparado com o fator  $\overline{N}$  com nós igualmente espaçados.

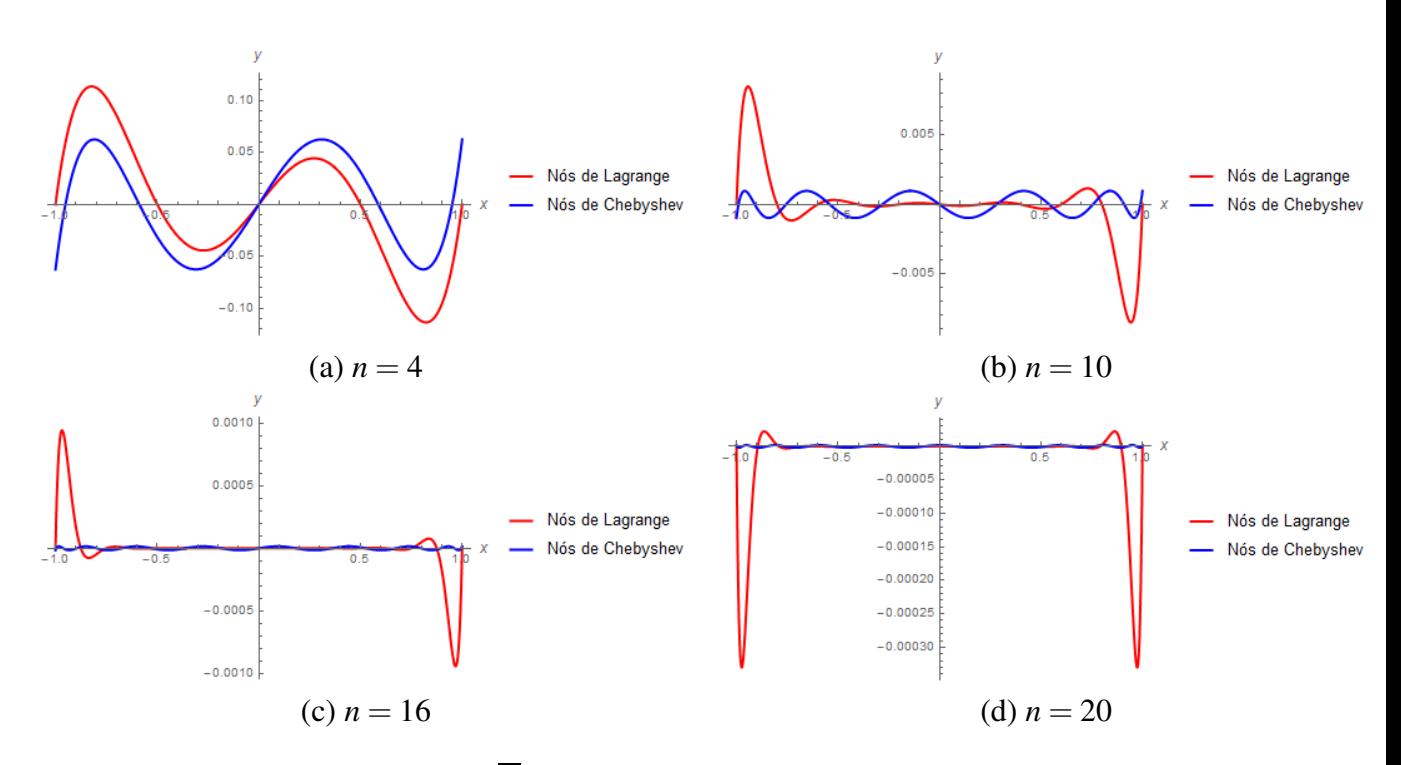

40

Figura 12: Comportamento do termo *N* na estimativa de erro usando diferentes ordens polinomiais.

Concluímos este capítulo ressaltando a importância da escolha dos pontos na aproximação de funções por meio da interpolação. O Teorema 3.3 e o Corolário 3.4 nos dizem que ao escolhermos os pontos de interpolação como os zeros dos polinômios de Chebyshev o erro na interpolação será controlado o que evitará o Fenômeno de Runge.

# 4 MÉTODO DA COLOCAÇÃO

O conceito de colocação é antigo e universal em análise numérica; : ele remonta as ideias da década de 30 dos estudos acerca de interpolação e aproximação. O método primeiramente foi proposto por Leonid Vitaliyevich Kantorovich em 1934 para soluções de problemas com condições de contorno. A ideia principal do método é buscar uma solução para o problema sob a forma de combinar funções com coeficientes desconhecidos. Estes coeficientes são determinados a partir da condição de que a solução aproximada deve satisfazer a equação diferencial em determinados pontos pré-estabelecidos (RONTO; SAMOILENKO, 2000), chamados de pontos de colocação. O método da colocação possui a vantagem de alta taxa de convergência (ver Definição (4.10)), chamada de taxa espectral, o que faz com que seja bastante utilizado mesmo que em processos de resolução, trabalhe com matrizes "cheias".

Este capítulo tem por finalidade estudar os elementos básicos do método e aplicá-lo à resolução de equações diferenciais ordinárias de segunda ordem.

O estudo aqui realizado teve como base: (TREFETHEN, 2000), (FASSHAUER, 2007) e (COSTA, 2004).

# 4.1 PRINCÍPIOS BÁSICOS DO MÉTODO DE COLOCAÇÃO

Considere o problema de aproximar uma função, digamos  $u(x)$  que está definida em algum espaço *V*. O princípio básico do método da colocação consiste em aproximar *u* em um espaço de dimensão finita  $U_N$ . Para isso considera-se  $U_N = [\varphi_0(x), \ldots, \varphi_N(x)]$  e

$$
u_N(x) = \sum_{j=0}^N \alpha_j \varphi_j(x) \tag{72}
$$

uma aproximação para  $u(x)$ .

Em geral a escolha das funções  $\varphi_i(x)$  é feita de forma a tornar mais simples a representação da função  $u(x)$ , por isso podem ser tomadas como polinômios, senos, cossenos, funções exponenciais, etc, sendo que, a diferença entre os diferentes métodos de colocação se dá justamente

na escolha das funções  $\varphi_i(x)$ . Neste trabalho as funções escolhidas serão do tipo polinomial.

A fim de encontrar os coeficientes  $\alpha_j$ , com  $j = 0, \ldots, N$  utilizaremos informações em pontos específicos, chamados de *pontos de colocação*.

O método pseudo-espectral de Chebyshev consiste em utilizar como pontos de colocação os pontos da forma

$$
x_k = \cos\left(\frac{k\pi}{N}\right), \text{com } i = 0, \dots, N,
$$
\n(73)

que conforme visto na Proposição 3.1 são os pontos de extremo dos polinômios de Chebyshev em [−1,1]. Vale observar que tais pontos também podem ser vistos como a projeção de pontos uniformemente distribuídos na semi-circunferência unitária no intervalo  $[-1,1]$ , como visto em (11).

Observe que a aproximação  $u_N(x)$  de  $u(x)$ , dada em (72), também pode ser utilizada para representar aproximações para a derivada de  $u(x)$ . Para isso tome  $\varphi_i(x) = L_i(x)$  polinômios de Lagrange, como definido em (27), diferenciando ambos os lados de (72), temos que, em cada ponto de colocação  $x_i$ ,  $u'(x_i) \approx u'_N(x_i)$  ou seja,

$$
u'(x_0) \approx u'_N(x_0) = \sum_{j=0}^N \alpha_j L'_j(x_0)
$$
  

$$
u'(x_1) \approx u'_N(x_1) = \sum_{j=0}^N \alpha_j L'_j(x_1)
$$
  

$$
\vdots \qquad \vdots
$$
  

$$
u'(x_N) \approx u'_N(x_N) = \sum_{j=0}^N \alpha_j L'_j(x_N)
$$

que pode ser representado na forma matricial

$$
\begin{bmatrix}\nu'(x_0) \\
u'(x_1) \\
\vdots \\
u'(x_N)\n\end{bmatrix} \approx \begin{bmatrix}\nu'_N(x_0) \\
u'_N(x_1) \\
\vdots \\
u'_N(x_N)\n\end{bmatrix} = \begin{bmatrix}\nL'_0(x_0) & \dots & L'_N(x_0) \\
L'_0(x_1) & \dots & L'_N(x_1) \\
\vdots & \ddots & \vdots \\
L'_0(x_N) & \dots & L'_N(x_N)\n\end{bmatrix} \begin{bmatrix}\n\alpha_0 \\
\alpha_1 \\
\vdots \\
\alpha_N\n\end{bmatrix} . \tag{75}
$$

A matriz  $D_N = (d_{ij})$ , onde  $d_{ij} = L'_j(x_i)$  com  $j = 0, \ldots, N$  é uma matriz de ordem  $(N +$  $1) \times (N+1)$  e representa a discretização da derivada da função *u* nos pontos de colocação de Chebyshev. A matriz  $D_N$  é chamada de **Matriz de Diferenciação de Chebyshev**.

De forma mais compacta, podemos representar (75) por

$$
\mathbf{u}' = D_N \boldsymbol{\alpha}.\tag{76}
$$

Este mesmo processo pode ser usado para representar derivadas de ordem superiores, para isto basta repetir o processo descrito em (75), ou seja,

$$
\frac{d^n}{dx^n}u(x) = u^n(x) \approx u_N^n = \sum_{j=0}^N \alpha_j L_j^n(x). \tag{77}
$$

Logo, avaliando (77) nos pontos (73), temos que

$$
u^n(x_i) \approx u_N^n(x_i) = \sum_{j=0}^N \alpha_j L_j^n(x_i), \qquad (78)
$$

o qual pode ser representando na forma matricial por

$$
\begin{bmatrix}\n u''(x_0) \\
 u^n(x_1) \\
 \vdots \\
 u^n(x_N)\n\end{bmatrix}\n\approx\n\begin{bmatrix}\n u_N^n(x_0) \\
 u_N^n(x_1) \\
 \vdots \\
 u_N^n(x_N)\n\end{bmatrix}\n=\n\begin{bmatrix}\n L_0^n(x_0) & \dots & L_N^n(x_0) \\
 L_0^n(x_1) & \dots & L_N^n(x_1) \\
 \vdots & \ddots & \vdots \\
 L_0^n(x_N) & \dots & L_N^n(x_N)\n\end{bmatrix}\n\begin{bmatrix}\n \alpha_0 \\
 \alpha_1 \\
 \vdots \\
 \alpha_N\n\end{bmatrix}
$$
\n(79)

onde  $D_N^n = (L_j^n(x_i))$  com  $i, j = 0, \ldots, N$ , representa a discretização da derivada *n*-ésima da função  $u(x)$  nos pontos de colocação. O próximo resultado estabelece a relação da discretização da derivada de ordem superior com operações sob a matriz de diferenciação  $D_N$ .

**Proposição 4.1** Dado n > 1 inteiro, a matriz  $D_N^n$  que representa a discretização da derivada  $n$ <sup> $\epsilon$ </sup> *sima da função*  $u(x)$  *é dada por* 

$$
D_N^n = \underbrace{D_N \cdots D_N}_{n \text{ vezes}} \tag{80}
$$

Demonstração:

Se *n* = 2 usando (76) temos que

$$
\mathbf{u}'' = (\mathbf{u}')'
$$
  
=  $(D_N \boldsymbol{\alpha})'$   
=  $D_N D_N \boldsymbol{\alpha}$   
=  $D_N^2 \boldsymbol{\alpha}$ .

Suponha que vale para todo *k* = 3,...,*n*−1. Usando (76) temos que

$$
u^{n}(x) = (u^{n-1})' = D_{N}D_{N}^{n-1}\boldsymbol{\alpha} = D_{N}^{n}\boldsymbol{\alpha},
$$
\n(82)

Os exemplos a seguir ilustram este processo de construção das matrizes de diferenciação descrito anteriormente.

**Exemplo 4.2** *Tome N* = 1 *em* (73). Logo  $x_0 = 1$  *e*  $x_1 = -1$ .

De acordo com (27), os polinômios de Lagrange  $L_0(x)$  e  $L_1(x)$  são dados por

$$
L_0(x) = \frac{1}{2}(x+1), \tag{83}
$$

$$
L_1(x) = \frac{1}{2}(1-x). \tag{84}
$$

Logo

$$
u_1(x) = \frac{1}{2}(1+x)\alpha_0 + \frac{1}{2}(1-x)\alpha_1.
$$
 (86)

Derivando este polinômio, obtemos

$$
u_1'(x) = \frac{1}{2}\alpha_0 - \frac{1}{2}\alpha_1.
$$
 (87)

Avaliando (87) em  $x_0$  e  $x_1$  tem-se

$$
D_1 = \left(\begin{array}{cc} \frac{1}{2} & -\frac{1}{2} \\ \frac{1}{2} & -\frac{1}{2} \end{array}\right)
$$

**Exemplo 4.3** Considere  $N = 2$  em (73). Logo  $x_0 = 1$ ,  $x_1 = 0$  e  $x_2 = -1$ .

Neste caso o polinômio  $u_2(x)$  é dado por

$$
u_2(x) = \frac{1}{2}x(1+x)\alpha_0 + (1+x)(1-x)\alpha_1 + \frac{1}{2}x(x-1)\alpha_2,
$$
\n(88)

.

e sua derivada por

$$
u_2'(x) = \left(x + \frac{1}{2}\right)\alpha_0 - 2x\alpha_1 + \left(x - \frac{1}{2}\right)\alpha_2.
$$
 (89)

Avaliando  $u_2'(x)$  em cada ponto  $x_0, x_1$  e  $x_2$  temos,

$$
D_2 = \begin{pmatrix} \frac{3}{2} & -2 & \frac{1}{2} \\ \frac{1}{2} & 0 & -\frac{1}{2} \\ -\frac{1}{2} & 2 & -\frac{3}{2} \end{pmatrix},
$$
(90)

matriz de diferenciação da derivada de  $u_2(x)$ .

Observe que, derivando novamente  $u_2'(x)$  obtemos,

$$
u_2''(x) = 1\alpha_0 - 2\alpha_1 + 1\alpha_2, \tag{91}
$$

que, novamente, avaliado nos pontos  $x_0$ ,  $x_1$  e  $x_2$  resulta em

$$
H = \left(\begin{array}{rrr} 1 & -2 & 1 \\ 1 & -2 & 1 \\ 1 & -2 & 1 \end{array}\right),
$$

que nada mais é do que o produto da matriz  $D_2$  dada em (90) por ela mesmo, ou seja,  $H = D_2^2$ , além disso,  $D_2^3 = D_2^2 D_2 = 0$ , em que 0 representa a matriz nula de ordem  $3 \times 3$ .

Este exemplo ilustra outra característica destas matrizes, a de serem nilpotentes<sup>1</sup> de ordem  $N+1$ .

O próximo teorema fornece as entradas da matrizes de diferenciação de Chebyshev para *N* arbitrário.

**Teorema 4.4** *Para cada N*  $\geq$  1*, as entradas da matriz de diferenciação de Chebyshev*  $D_N$  *de ordem*  $(N + 1) \times (N + 1)$  *são dadas por:* 

$$
\begin{cases}\nd_{00} = (2N^2 + 1)/6 \\
\nd_{NN} = -(2N^2 + 1)/6 \\
\nd_{kk} = -x_k/2(1 - x_k^2), k = 1, ..., N - 1 \\
\nd_{ik} = \frac{(-1)^{i+k}(c_i/c_k)}{(x_i - x_k)}, i \neq k, e \ i, k = 1, ..., N - 1,\n\end{cases}
$$
\n(92)

*onde ci:*  $\int 2$ , se  $i = 0$  ou N. 1*, caso contrario. ´*

Demonstração:

Ver em (MALYSHEV, 2005) p. 6.

 $\Box$ 

A matriz  $D_N$  é uma matriz cheia, o que do ponto de vista computacional pode não ser

<sup>&</sup>lt;sup>1</sup>Dada uma matriz quadrada *A*, dizemos que *A* é nilpotente de ordem *k*, se existe *k* > 0 tal que  $A^k = 0$  e  $A^{k-1} \neq 0$ , onde 0 representa a matriz nula.

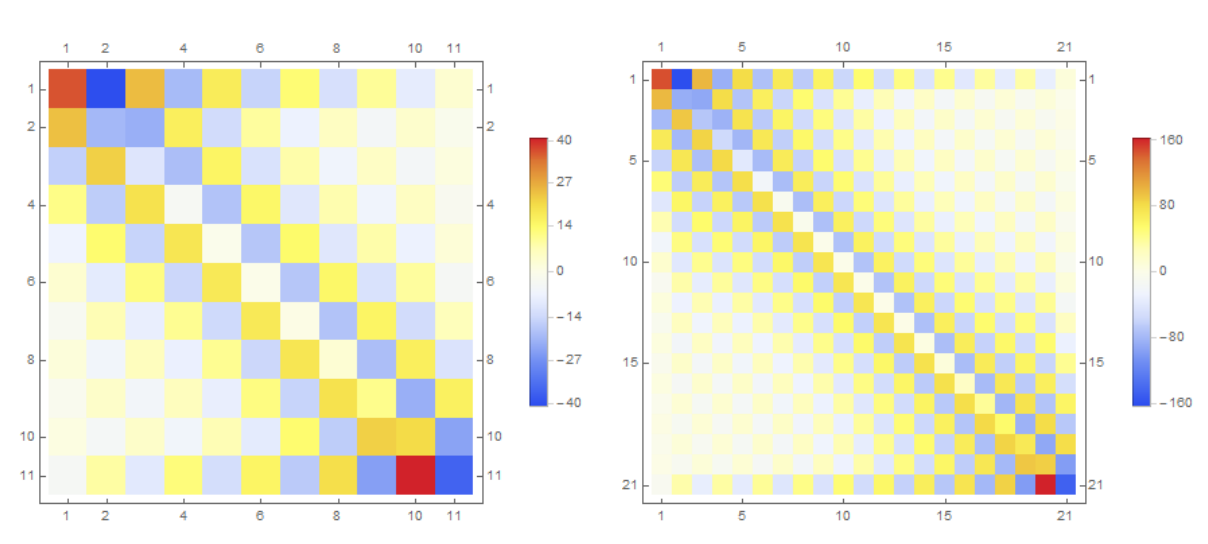

muito atraente, no entanto a alta taxa de convergência do método justifica a escolha. A Figura 4.1 ilustra a densidade das matrizes  $D_{10}$  e  $D_{20}$ .

Figura 13: Densidade das matrizes *D*<sup>10</sup> a esquerda e *D*<sup>20</sup> a direita.

Na próxima seção, aplicaremos os conhecimentos adquiridos até aqui para aproximar soluções de equações diferenciais ordinárias de segunda ordem.

## 4.2 APLICAÇÃO DO MÉTODO PSEUDO-ESPECTRAL NA RESOLUÇÃO NUMÉRICA DE EQUAÇÕES DIFERENCIAIS ORDINÁRIAS DE 2ª ORDEM

Considere o seguinte problema modelo: Encontrar *u* tal que

$$
\begin{cases}\n a(x)u'' + b(x)u' + c(x)u = g(x) & (I) \\
 u(-1) = u_0, u(1) = u_f. & (II)\n\end{cases}
$$
\n(93)

Vale observar que as condições de contorno imposta no problema modelo (93) são conhecidas como condição do tipo Dirichlet.<sup>2</sup>

A solução do problema (93) será aproximada por  $u_N(x) = \sum_{j=0}^N \alpha_j L_j(x)$ , em que  $L_j(x)$ são os polinômios de Lagrange.

Os coeficientes  $\alpha_i$  serão encontrados impondo que  $u_N(x)$  deve satisfazer (93) nos pontos de colocação (73).

 $^{2}$ Imposição do valor da função nos extremos do intervalo. Condição de contorno nomeada em homenagem a Johann Peter Gustav Lejeune Dirichlet (1805-1859).

Note que, para os pontos interiores de  $]-1,1[$  vale a equação (I), logo

$$
a(x_i) \sum_{j=0}^{N} \alpha_j L''_j(x_i) + b(x_i) \sum_{j=0}^{N} \alpha_j L'_j(x_i) + c(x_i) \sum_{j=0}^{N} \alpha_j L_j(x_i) = g(x_i)
$$
(95)

para todo  $i = 1, \ldots, N-1$ .

Como  $D_N^2 = (L_j''(x_i)), D_N = (L_j'(x_i))$  e  $L_j$  satisfaz  $(L_j(x_i) = \delta_{ij}))$  a equação (95) pode ser representada na forma matricial, de ordem  $(N-1) \times (N-1)$  por

$$
AD_N^2 + BD_N + CI = \mathbf{g} \tag{96}
$$

em que

- *A*, *B* e *C* são matrizes diagonais representando os coeficientes da equação diferencial nos pontos de colocação internos;
- $\bullet$  *I* é matriz identidade que representa a aproximação  $u_N$  nos pontos de colocação internos;
- $D_N$  e  $D_N^2$  são as matrizes que representam a derivada de primeira e segunda ordem respectivamente, nos pontos de colocação internos.
- g é o vetor que representa a função  $g(x)$  avaliada nos pontos de colocação internos.
- $\bullet$   $\alpha$  indica os coeficientes da expansão de  $u_N$ .

Nos pontos  $x_0$  e  $x_N$  a aproximação  $u_N(x)$  deve satisfazer (II). Como  $L_j(x_i) = \delta_{ij}$ , segue que,

$$
\sum_{j=0}^{N} \alpha_j L_j(x_0) = \alpha_0 = u_0, \tag{97}
$$

$$
\sum_{j=0}^{N} \alpha_j L_j(x_N) = \alpha_N = u_f.
$$
\n(98)

Por fim, as equações (95), (97) e (98) descrevem o sistema matricial

$$
\begin{bmatrix} 1 & \dots & 0 \\ m_{10} & \dots & m_{1N} \\ \vdots & \ddots & \vdots \\ m_{N-1,0} & \dots & m_{N-1,N} \\ 0 & \dots & 1 \end{bmatrix} \begin{bmatrix} \alpha_0 \\ \alpha_1 \\ \vdots \\ \alpha_{N-1} \\ \alpha_N \end{bmatrix} = \begin{bmatrix} u_0 \\ g(x_1) \\ \vdots \\ g(x_{N-1}) \\ u_f \end{bmatrix} .
$$
 (100)

 $em$  que  $(m_{ij}) = AD_N^2 + BD_N + CI$ .

Portanto uma vez encontrado a solução do sistema (96) obtém-se uma aproximação para a solução do problema (93).

A próxima seção tem por finalidade apresentar a aplicação do método acima descrito.

### 4.3 EXPERIMENTOS NUMERICOS ´

Os testes numéricos aqui apresentados foram implementados no ambiente Matlab, a matriz de diferenciação foi gerada pelo código disponível por (TREFETHEN, 2000) p. 54. Além disso todos os códigos implementados estão disponíveis no apêndice A.

**Exemplo 4.5** *Tome em (93),*  $a(x) = 1$ *,*  $b(x) = 0$ *,*  $c(x) = 0$ *,*  $g(x) = \text{sen}(x)$  *e,*  $x_0 = -1$ *,*  $x_f = 1$ *, ou seja,*

$$
\begin{cases}\nu'' & = \text{sen}(x) \\
u(1) & = \ u(-1) = 0\n\end{cases} (101)
$$

A solução exata deste problema é  $u(x) = -\text{sen}(x) + \text{xsen}(1)$ .

A Figura (14) apresenta a solução aproximada para diferentes valores de *N* bem como a solução exata.

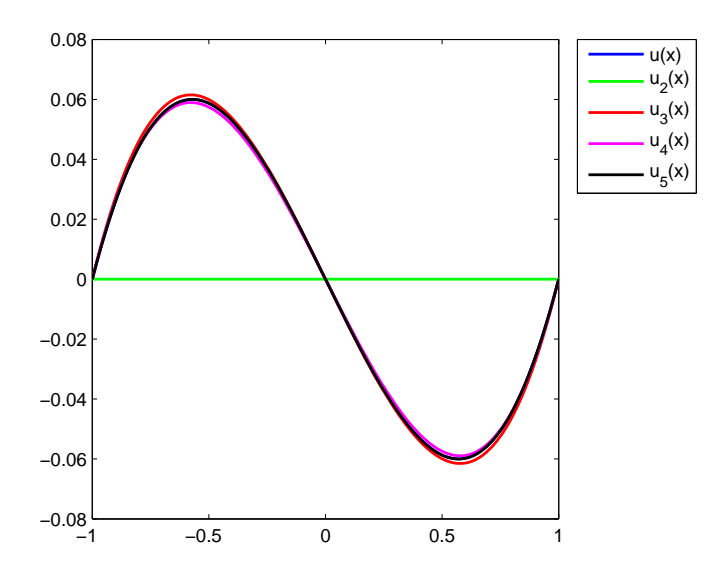

Figura 14: Solução exata e aproximada para o Exemplo 4.5.

Tabela 3 apresenta a evolução do erro a medida que aumenta-se o valor de *N*. Observe que não é necessário um valor muito elevado de *N* para ter um decaimento significativo do erro.

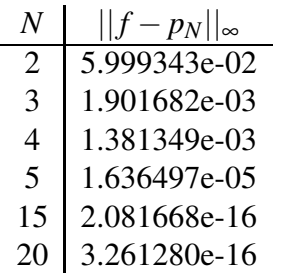

#### Tabela 3: Erro na norma do máximo para o Exemplo 4.5.

**Exemplo 4.6** *Tome em (93),*  $a(x) = 1$ *,*  $b(x) = 0$ *,*  $c(x) = -4$ *,*  $g(x) = 12e^{4x}$  *e,*  $x_0 = -1$ *,*  $x_f = 1$ *, ou seja,*

$$
\begin{cases}\nu'' - 4u &= 12e^{4x} \\
u(1) &= u(-1) = 0\n\end{cases}
$$
\n(102)

.

A solução exata desta equação é dada por

$$
u(x) = \frac{e^{2-2x} + e^{4x} - e^{2x-2} - e^{2x+2} - e^{2x+6} + e^{4x+4}}{1+e^4}
$$

A Figura 15 ilustra a aproximação  $u_N$  de (102) usando diferentes valores de *N* e a Tabela 4 mostra o erro cometido em cada aproximação.

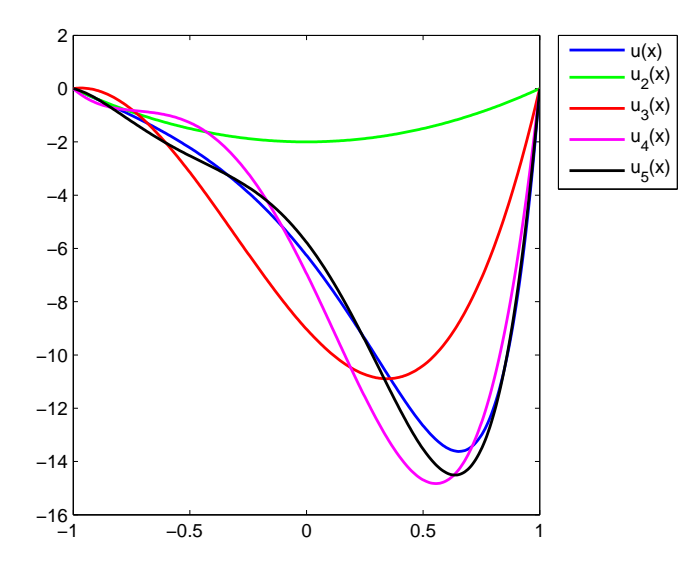

Figura 15: Solução exata e aproximada para o Exemplo 4.6.

A Figura 15 apresenta somente as primeiras aproximações para o problema no entanto a Tabela 4 apresenta o erro para valores de *N* maiores. Observe que a partir de *N* = 15 o erro cai consideravelmente.

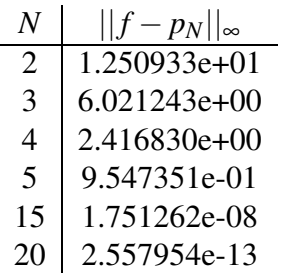

#### Tabela 4: Erro na norma do máximo para o Exemplo 4.6.

O próximo exemplo ilustra aplicação do método para um problema de valor de contorno com coeficientes variados.

**Exemplo 4.7** *Tome em (93),*  $a(x) = x$ *,*  $b(x) = 0$ *,*  $c(x) = 0$ *,*  $g(x) = x^2 \text{sen}(x)$  *<i>e, x*<sub>0</sub> = -1*, x<sub>f</sub>* = 1*, ou seja,*

$$
\begin{cases}\n xu'' & = x^2 \operatorname{sen}(x) & u: [-1,1] \longrightarrow \mathbb{R} \\
 u(1) & = u(-1) = 0\n\end{cases}
$$
\n(103)

cuja solução exata é:

$$
u(x) = 2\cos(1) - 2\cos(x) + \sin(1) - x\sin(x).
$$

A Figura 16 ilustra as aproximações do problema para diferentes valores de *N* e a Tabela 5 mostra o erro cometido na aproximação.

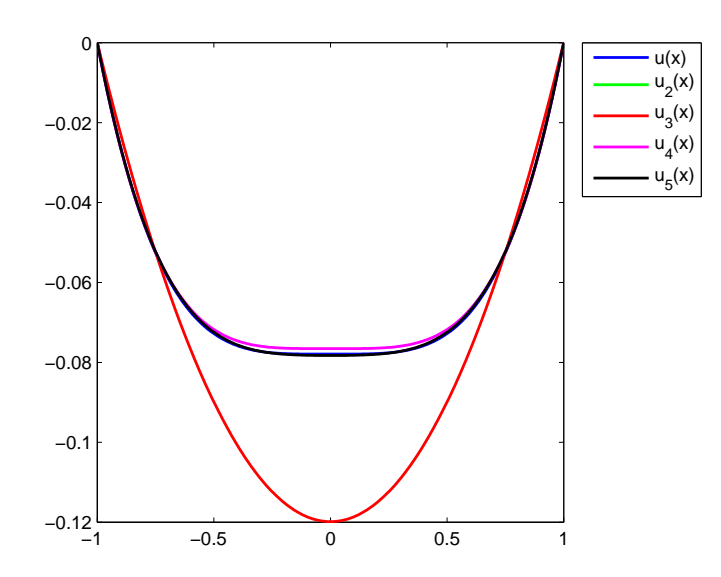

Figura 16: Solução exata e aproximada para o Exemplo 4.7.

Novamente é possível observar um decaimento do erro a medida que aumenta-se a ordem polinomial *N*.

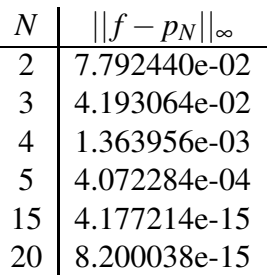

#### Tabela 5: Erro na norma do máximo para o Exemplo 4.7.

#### 4.3.1 MAPEAMENTO

Nos exemplos mostrados até agora, o intervalo sob o qual a equação estava definida era [−1,1] no entanto tem-se interesse em aplicar este procedimento em intervalos arbitrários  $[a, b]$ , para isso considere o mapeamento dado em (71). Logo a função *u* definida sobre  $[a, b]$ pode ser escrita como  $u(x) = u(x(t))$ , com  $t \in [-1, 1]$ . Aplicando a regra da cadeia tem-se que

$$
\frac{du}{dt} = \frac{du}{dx}\frac{dx}{dt}
$$

$$
= \frac{1}{2}(b-a)\frac{du}{dx}
$$

ou seja,

$$
\frac{du}{dx} = \frac{du}{dt} \frac{2}{(b-a)}.
$$

Já para a segunda derivada, obtemos:

$$
\frac{d^2u}{dt^2} = \left(\frac{d^2u}{dx^2}\frac{dx}{dt}\right)\frac{dx}{dt} + \frac{du}{dx}\frac{d^2x}{dt^2}
$$

$$
= \frac{d^2u}{dx^2}\left(\frac{1}{2}(b-a)\right)^2
$$

ou seja,

$$
\frac{d^2u}{dx^2} = \frac{d^2u}{dt^2}\frac{4}{(b-a)^2}.
$$

Logo as aproximações para as derivadas de *u* nos pontos de colocação passam a ser descritas por:

- $u' = \Lambda D_N$ , onde  $\Lambda$  é uma matriz diagonal com elementos na forma  $\frac{2}{\Lambda}$ (*b*−*a*) e *D<sup>N</sup>* a matriz de Chebyshev definida em [−1,1];
- $u'' = \Lambda^2 D_N^2$ .

Portanto o sistema algébrico definido em (96) toma a forma

$$
A\Lambda^2 D_N^2 + B\Lambda D_N + C I = \mathbf{g} \tag{106}
$$

Outra situação não abordada nos exemplos anteriores, diz respeito à condição de contorno. Nos exemplos mostrados até agora as condições de contorno eram do tipo Dirichlet no entanto também podem ser aplicados a problemas com condição mista, isto é, condição de Dirichlet e condição do tipo Neumann<sup>3</sup>. O procedimento é similar ao do início da Seção 4.2.

Considere o problema modelo: Encontrar *u* tal que

$$
\begin{cases}\n a(x)u'' + b(x)u' + c(x)u &= g(x) \\
 u'(x_0) = u_0, u(x_f) &= u_f\n\end{cases}
$$
\n(IA)\n(107)

e tome  $u_N(x) = \sum_{j=0}^N \alpha_j L_j(x)$ . Assim como para o problema (93),  $u_N$  deve satisfazer (IA) para todo *x*<sub>*j*</sub> ∈] − 1, 1[ com *j* = 1, ..., *N* − 1 e portanto o sistema de equações (95) não se altera.

As condições de contorno (IIA) são agora descritas por

$$
\sum_{j=0}^{N} \alpha_j L'_j(x_0) = u_0 \tag{108}
$$

$$
\sum_{j=0}^{N} \alpha_j L_j(x_N) = \alpha_N = u_f. \qquad (109)
$$

Assim, o sistema matricial para o problema (107) é dado por

$$
\begin{bmatrix}\nD_{00} & \dots & D_{0N} \\
m_{10} & \dots & m_{1N} \\
\vdots & \ddots & \vdots \\
m_{N-1,0} & \dots & m_{N-1,N} \\
0 & \dots & 1\n\end{bmatrix}\n\begin{bmatrix}\n\alpha_0 \\
\alpha_1 \\
\vdots \\
\alpha_{N-1} \\
\alpha_N\n\end{bmatrix} =\n\begin{bmatrix}\nu_0 \\
g(x_1) \\
\vdots \\
g(x_{N-1}) \\
u_f\n\end{bmatrix}.
$$
\n(111)

em que  $(m_{ij}) = AD_N^2 \Lambda^2 + BD_N \Lambda + CI$  e  $(D_{0j})$  com  $j = 0, \dots, N$  são as entradas da primeira linha da matriz de diferenciação  $D_N$ .

Se a condição de Neumann for imposta no extremo direito do intervalo, ou seja, em  $x_f$ então a última linha da matriz (111) deve substituída pela última linha da matriz  $D<sub>N</sub>$ .

O exemplo a seguir ilustra o processo acima descrito.

 $^3$ Imposição sobre o valor da derivada da função nos extremos do intervalo. Condição de contorno nomeada em homenagem a Carl Gottfried Neumann (1832-1925)

**Exemplo 4.8** *Tome em* (93),  $a(x) = 1$ ,  $b(x) = 0$ ,  $c(x) = 0$ ,  $g(x) = e^{4x}e$ ,  $x_0 = 0$ ,  $x_f = 1$ , ou seja,

$$
\begin{cases}\nu'' & = e^{4x} \\
u'(0) & = u(1) = 0\n\end{cases}
$$
\n(112)

A solução exata deste problema é dada por

$$
u(x) = \frac{1}{16}(4 - e^4 + e^{4x} - 4x).
$$

A Figura 17 mostra as aproximações do problema para diferentes valores de *N* e a Tabela 6 o erro cometido em cada aproximação.

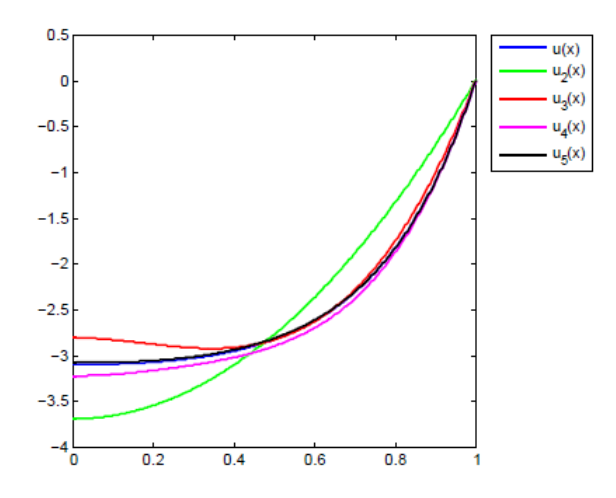

Figura 17: Solução exata e aproximada para o Exemplo 4.7.

| N                           | $  f-p_N  _{\infty}$ |
|-----------------------------|----------------------|
| $\mathcal{D}_{\mathcal{L}}$ | 5.946437e-01         |
| 3                           | 2.934722e-01         |
| 4                           | 1.263861e-01         |
| 5                           | 2.298853e-02         |
| 15                          | 2.549960e-12         |
| 20                          | 2.606804e-13         |

Tabela 6: Erro na norma do máximo para o Exemplo 4.8.

Uma vantagem do método pseudo-espectral de Chebyshev é necessitar de um número reduzido de pontos de colocação (CAVALCANTI; CARVALHO, 2009) exigindo portanto, um menor esforço computacional e consequentemente o tempo de resposta para o processo.

No intuito de ilustrar a efetividade do método de colocação com relação a utilização de um número reduzido de pontos, aplicamos o método Métodos de Runge Kutta 4 nos Exemplos 4.5, 4.6, 4.7 e 4.8.

O Método de Runge Kutta de Ordem 4 (RK4) possibilita aproximações para EDO com ordem de convergência 4 com a vantagem de não necessitar de cálculo das derivadas (RUGGI-ERO; LOPES, 1996),(BURDEN; FAIRES, 2013). A aproximação é feita pelo conjunto de equações  $(113)-(117)$ .

$$
y_{n+1} = y_n + \frac{1}{6}(k_1 + 2k_2 + 2k_3 + k_4)
$$
 (113)

$$
k_1 = hf(x_n, y_n) \tag{114}
$$

$$
k_2 = hf(x_n + h/2, y_n + k_1/2)
$$
\n(115)

$$
k_3 = hf(x_n + h/2, y_n + k_2/2)
$$
 (116)

$$
k_4 = hf(x_n + h, y_n + k_3)
$$
\n(117)

A Tabela 7 apresenta o erro cometido nestas aproximações, onde *N* indica o número de particões do intervalo [−*a*,*b*], que coincide com a ordem polinomial utilizada no método pseudo-espectral de Chebyshev.

|      | Exemplo 4.6<br>Exemplo 4.5 |      |                      | Exemplo 4.7 |                      | Exemplo 4.8 |                      |  |
|------|----------------------------|------|----------------------|-------------|----------------------|-------------|----------------------|--|
| N    | $  u-u_N  _{\infty}$       | N    | $  u-u_N  _{\infty}$ | N           | $  u-u_N  _{\infty}$ | N           | $  u-u_N  _{\infty}$ |  |
| 15   | 1.602466e-06               | 15   | 6.523446e-04         | 15          | 9.581621e-07         | 15          | 2.837394e-04         |  |
| 20   | 5.785874e-07               | 20   | 4.852310e-06         | 20          | 3.034101e-07         | 20          | 9.032970e-05         |  |
| 60   | 2.62760e-09                | 60   | 2.476328e-07         | 60          | 3.7476e-09           | 60          | 1.123100e-06         |  |
| 120  | 1.642219e-10               | 120  | 3.145342e-10         | 120         | $2.3421e-10$         | 120         | 7.023750e-08         |  |
| 600  | 2.589361e-13               | 600  | 1.236480e-12         | 600         | 3.7286e-13           | 600         | 1.123569e-10         |  |
| 2000 | 2.68540e-15                | 2000 | 3.745105e-14         | 2000        | 3.4833e-15           | 2000        | 9.271296e-13         |  |

Tabela 7: Cálculo do erro utilizando RK-4

Observe que ao compararmos as Tabelas 3, 4 e 5 com a Tabela 7 o erro decai em ambas as aproximações, porém de forma mais lenta para RK4.

Para o Exemplo 4.5, o menor erro calculado foi na ordem de 10−<sup>16</sup> com *N* = 15 enquanto que para RK4 foi necessário  $N = 2000$  e o erro foi da ordem de 10<sup>-15</sup>. Foram feitos testes com até 100.000 e o erro ainda continuou da ordem de  $10^{-15}$  e, o mesmo comportamento pode ser observado no Exemplo 4.7. Por fim, para o Exemplo 4.6 o desempenho de RK4, foi bem inferior, uma vez que com  $N = 2000$  o erro foi da ordem de  $10^{-2}$ .

## 4.3.2 UM PROBLEMA PERTURBADO

Ao estudarmos equações diferenciais ordinárias um conceito extremamente importante ´e o de um *problema bem posto*. Dizemos que um problema ´e bem posto se, ao alterarmos

Neste sentido o próximo exemplo, extraído de (CANUTO, 1988), p.623, tem por objetivo ilustrar o desempenho do método pseudo espectral de Chebyshev sob o efeito de pequenas perturbações e com isso fazer uma análise quantitativa da estabilidade do método.

**Exemplo 4.9** *Tome em (93),*  $a(x) = \varepsilon$ *,*  $b(x) = 1$ *,*  $c(x) = 0$ *,*  $g(x) = 0$  *e,*  $x_0 = -1$ *,*  $x_f = 1$ *, ou seja,* 

$$
\begin{cases}\n -\varepsilon u'' + u' &= 0, & 0 < \varepsilon < 1 \\
 u(1) &= 1 & u(-1) = 0\n\end{cases}
$$
\n(119)

*cuja soluc¸ao exata ˜ e´*

$$
u(x) = \frac{e^{\left(\frac{x+1}{\varepsilon}\right)} - 1}{e^{\left(\frac{2}{\varepsilon}\right)} - 1}.
$$
\n(120)

Observe que se  $\varepsilon \to 0$  então  $u(x) \to 0$  além disso  $u(x) \to 1$  quando  $x \to 1$ , o que faz com que a solução da equação apresente uma *camada limite* próximo a  $x = 1$ , como observado na Figura 18.

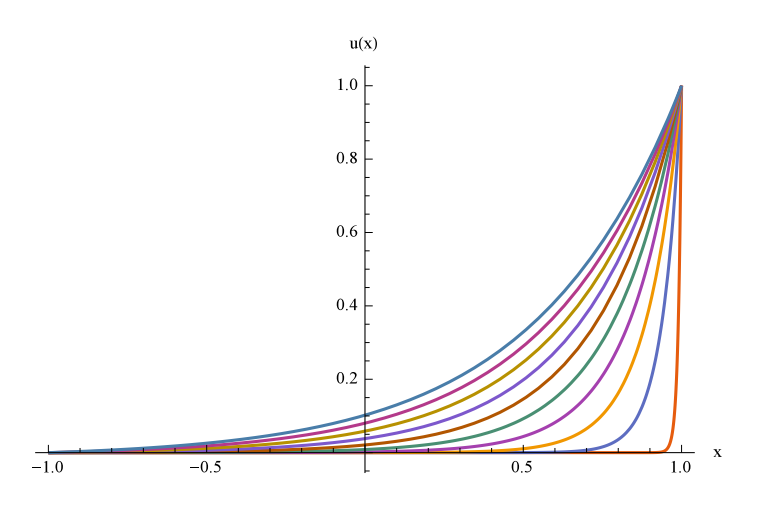

Figura 18: Solução com camada limite em  $x = 1$ .

A fim de avaliar o desempenho do método de colocação para este problema, propõe-se para cada valor fixo de <sup>ε</sup>, variar a ordem polinomial *N*, ilustrado na Figura 19.

A Tabela 8 apresenta o erro cometido em cada aproximação.

Observe, que para  $\varepsilon$  com valor 0.14 foi possível obter um erro da ordem de 10<sup>-16</sup> com ordem polinomial  $N = 25$ .

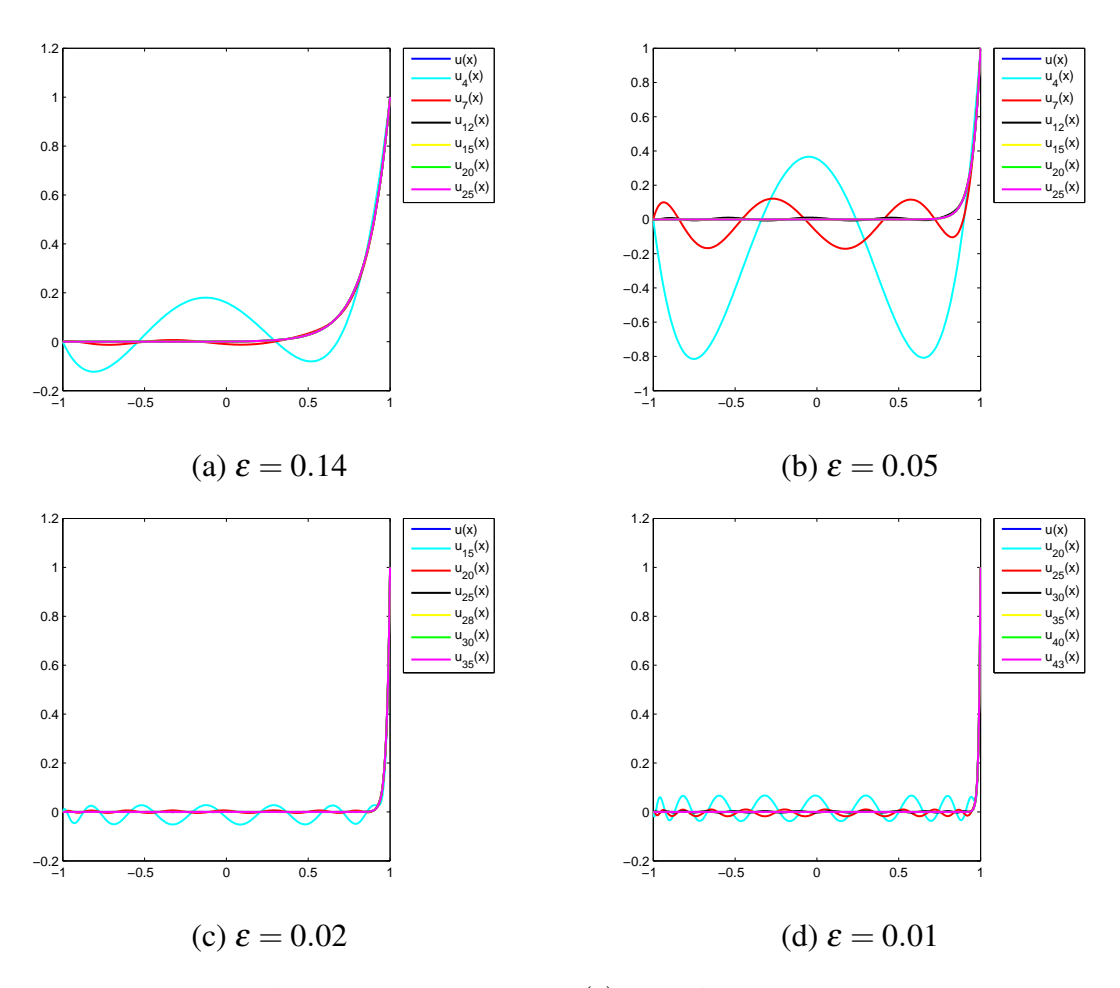

Figura 19: Evolução de  $u_N(x)$  a medida que  $\varepsilon \to 0$ .

Para  $\varepsilon = 0.05$  e com as mesmas ordens polinomiais, o menor erro observado foi de 10<sup>-8</sup>, ou seja, com uma ligeira diminuição do valor de ε um polinômio de ordem 25 não foi suficiente para manter o erro na ordem de  $10^{-16}$ .

Já para  $\varepsilon = 0.02$  e  $\varepsilon = 0.01$  note que para atingir o erro na ordem de 10<sup>-16</sup> foi necessário um polinômio de ordem 100.

Este experimento ilustra o desempenho do método da colocação em problemas com pequenas perturbações. Mesmo diminuindo o valor de  $\varepsilon$ , o método foi robusto o suficiente para aproximar a solução, mesmo com um aumento pouco expressivo da ordem polinomial.

Outro aspecto importante quando se estabelece um método numérico é a ordem de convergência do método.

**Definição 4.10** (BURDEN; FAIRES, 2013) (pp. 31 e 33). Sejam  $\{x_n\}$  uma sequência que *converge para um número real x e e* $_n = |x_n - x|$ . Dizemos que a ordem de convergência da *sequencia ˆ e:´*

|                   | $\epsilon = 0.14$    | $\epsilon = 0.05$ |                        |  |
|-------------------|----------------------|-------------------|------------------------|--|
| N                 | $  u-u_N  _{\infty}$ | N                 | $  u - u_N  _{\infty}$ |  |
| $\overline{4}$    | 1.798551e-01         | $\overline{4}$    | 8.148129e-01           |  |
| 10                | 1.358339e-02         | 10                | 1.711988e-01           |  |
| 12                | 2.451724e-05         | 12                | 1.046663e-02           |  |
| 15                | 2.665414e-07         | 15                | 1.124097e-03           |  |
| 20                | 5.089400e-11         | 20                | 1.426692e-05           |  |
| 25                | 4.000000e-16         | 25                | 8.319144e-08           |  |
| $\epsilon = 0.02$ |                      | $\epsilon = 0.01$ |                        |  |
| N                 | $  u-u_N  _{\infty}$ | N                 | $  u-u_N  _{\infty}$   |  |
| 25                | 5.252193e-04         | 30                | 3.540031e-03           |  |
| 28                | 9.807613e-05         | 35                | 5.795295-04            |  |
| 30                | 2.967052e-05         | 40                | 7.772820e-05           |  |
| 35                | 1.143560e-06         | 43                | 2.105153e-05           |  |
| 60                | 1.66533e-15          | 60                | 3.164861e-09           |  |
| 100               | 4.773959e-15         | 100               | 3.774758e-15           |  |

Tabela 8: Cálculo do erro para o problema perturbado

*i) Linear p, denotado por O*(*p*) *se*

$$
e_n \leq Cp \tag{121}
$$

*ii*) Exponencial  $N^p$ (ou espectral), denotado por  $O(N^{-p})$  se

$$
e_n \leq C N^{-p} \tag{122}
$$

*para alguma constante positiva C.*

A Figura ilustra o comportamento, na escala logaritimica, entre *n*×erro para o caso linear e *N*×erro para o caso exponencial.

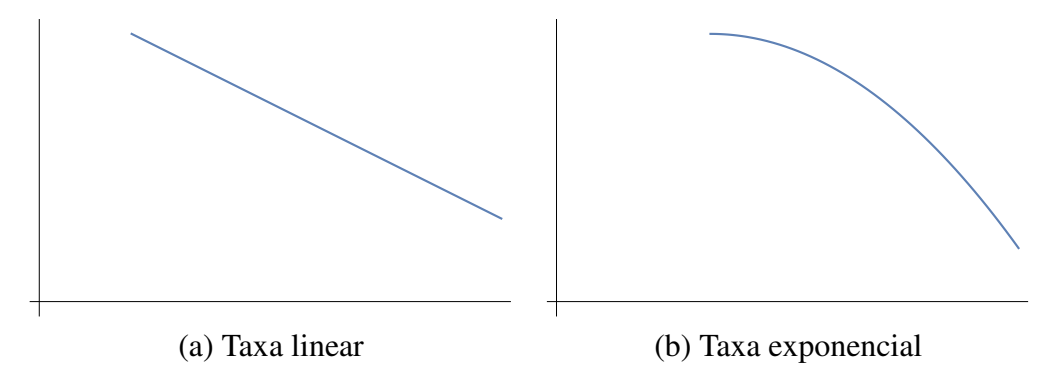

Baseado na definição anterior, dada uma função  $f \in C^p([a, b])$  e  $f_N$  uma aproximação

para *f*, dizemos que a ordem de convergência da aproximação é espectral se

$$
||f - f_N||_{\infty} \leq CN^{-p}.
$$
\n(123)

A Figura 20 ilustra o comportamento da taxa de convergência para o problema apresentado no Exemplo 4.9. Estes gráficos foram gerados tomando  $N = 2<sup>j</sup>$  com  $j = 1, \dots, 8$  e calculando *p* da forma

$$
p = \frac{\log(e_{n+1}/e_n)}{\log(1/2)}.
$$
\n(124)

Observe que o comportamento da taxa é espectral conforme esperado.

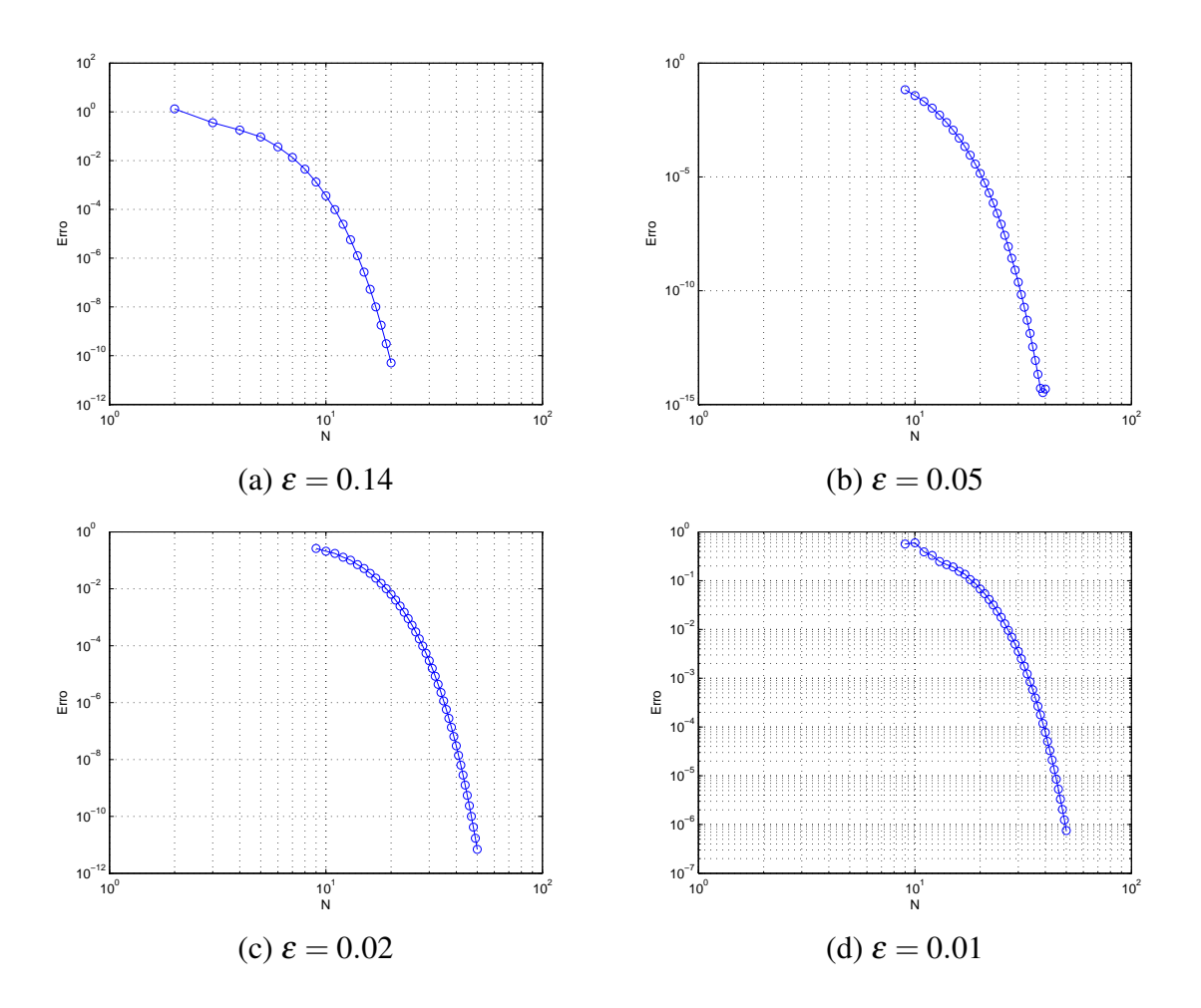

Figura 20: Taxa de convergência do problema perturbado.

## 5 CONCLUSÃO

Este trabalho apresentou elementos básicos de Teoria de Aproximação por meio da estratégia de interpolação.

Vimos, no Capítulo 1, que o processo de interpolação pode apresentar instabilidades e problemas de convergência, como o fenômeno de Runge, caso os pontos de interpolação sejam escolhidos de forma inadequada.

Neste contexto, o Teorema 3.3 diz que, ao escolhermos como pontos de interpolação os zeros do polinômio de Chebyshev, o problema de convergência pode ser contornado.

Inspirados por este fato, apresentamos um estudo detalhado a respeito destes polinômios bem como suas principais características e derivamos a partir disso, o Método pseudo-espectral de Chebyshev.

Este método tem como principais vantagens ter taxa de convergência espectral além de necessitar de um número reduzido de pontos quando comparado com outros métodos, como por exemplo o Método de Runge Kutta de ordem 4.

O método foi implementado no ambiente Matlab e aplicado à aproximação numérica de equações diferenciais de 2<sup>ª</sup> ordem.

Por fim, o estudo deste método agregou conhecimento científico acerca da área de Matemática Aplicada na minha formação. As experiências adquiridas no desenvolvimento deste trabalho foram compartilhados com a comunidade acadêmica em eventos como: CMAC-SE, realizado pela Sociedade Brasileira de Matemática Aplicada e Computacional (SBMAC) em Vitória- ES e, na Jornada da Matemática, Matemática Aplicada e Educação Matemática (J3M) realizada na Universidade Federal do Paraná. Sendo que neste último o trabalho recebeu menção honrosa na sessão de Equações Diferenciais.

### **REFERÊNCIAS**

ANDRADE, E. X. L. de; BRACCIALI, C. F.; RAFAELI, F. R. Introdução aos Polinômios Ortogonais. São Carlos: SBMAC, 2012.

ANTUNES, E. B. Modelagem e simulação de estruturas flexíveis: cabos e placas. Dissertação (Mestrado) — PUC-Rio de Janeiro, 2010.

BECERRA, V. M.; GALVAO, R. K. H. Um tutorial sobre métodos pseudo-espectrais para controle ótimo computacional. Controle e Automação, v. 21, n. 3, p. 624–644, Maio e Junho 2010.

BOYCE, W. E.; DIPRIMA, R. C. Equações diferenciais elementares e problemas de valores de contorno. Rio de Janeiro: LTC, 2013.

BURDEN, R. L.; FAIRES, J. D. Análise numérica. São Paulo: Cengage Learning, 2013.

CANUTO, C. Spectral methods and a maximum principle. Mathematic of computation, v. 51, n. 184, p. 615–629, October 1988.

CAVALCANTI, J. R. de A.; CARVALHO, F. de O. Comparação entre o método da colocação ortogonal e o método das diferenas finitas na simulação da dispersão de um poluente em um rio. Universidade Federal de Uberlândia, 2009. Disponível em: <http://www.cobeqic2009.feq.ufu.br/uploads/media/84022151.pdf>.

COSTA, B. Spectral methods for partial differential equation. A Mathematical Journal, v. 6, n. 4, p. 1–32, December 2004.

FASSHAUER, G. Numerical Methods for Differential Equations. 2007. Disponível em: <http://www.math.iit.edu/ fass/478578Chapter9.pdf>.

LIMA, E. L. de. Álgebra Linear. Rio de Janeiro: IMPA, 2006.

LOPES, W. A. O Teorema de Stone-Weierstrass e Aplicações. Minas Gerais: UFU, 2009.

MALYSHEV, A. N. **On the spectral differentiation**. 2005. Disponível em: <http://www.ii.uib.no/ sasha/INF263/spectral.pdf>.

RONTO, N. I.; SAMOILENKO, A. M. Numerical-analytic methods in the theory of boundary-value problems. Singapore: World Scientific, 2000.

RUGGIERO, M. A. G.; LOPES, V. L. da R. Cálculo numérico: aspectos teóricos e computacionais. São Paulo: Pearson Makron Books, 1996.

SIMMONS, G. F.; KRANTZ, S. G. Equações diferenciais: teoria, técnica e prática. Brasil: McGraw-Hill, 2008.

TREFETHEN, L. N. Spectral Methods in Matlab. Philadelphia: SIAM, 2000.

# APÊNDICE A - CÓDIGOS EM MATLAB

Segue abaixo os códigos em Matlab dos exemplos apresentados neste trabalho.

```
%%%%%%%%%%%%%%%%%%%%%% Exemplo 4.5 %%%%%%%%%%%%%%%%%%%%%%
%% EQUACAO DIFERENCIAL
\frac{1}{6} u''= sin(x), u(-1)=u(1)=0
f1=1;%coef de u''
f2=0;%coef de u'
f3=0;%coef de u
xa=0;%valor da condicao de contorno no menor extremo
xb=0;%valor da condicao de contorno no maior extremo
%% CALCULO DA MATRIZ DE DIFERENCIACAO %%
for N=2:5
      fprintf('iteracao=========== %d',N);
   [D, x] =cheb(N);%% RESOLUCAO DA EQUACAO DIFERENCIAL%%
D2=D*D;I=eye(N+1);Matfl=zeros(N+1,N+1);Matf2=zeros(N+1,N+1);
Matf3=zeros(N+1,N+1);
for i=1:N+1for j=1:N+1Matf1(i,i)=f1;Matf2(i,i)=f2;
```

```
Matf3(i,i)=f3;end
end
A=Matf1*D2+Matf2*D+Matf3*I; %EQUACAO A SER RESOLVIDA
A(1,:)=zeros(N+1,1); %CONDICAO DE CONTORNO
A(N+1,:)=zeros(N+1,1); %CONDICAO DE CONTORNO
A(1,1)=1; %CONDICAO DE CONTORNO
A(N+1,N+1)=1; %CONDICAO DE CONTORNO
B=ones(1, N+1);
B(1, 1) = xb;B(1,N+1)=xa;for j=2:N
         B(1, j) = sin(x(j));end
vetcoef=A\B';
end
%%%%%%%%%%%%%%%%%%%%%%%% Exemplo 4.6 %%%%%%%%%%%%%
Adaptacao do Exemplo 4.5
%%%%%%%%%%%%%%%%%%%%%%%% Exemplo 4.7 %%%%%%%%%%%%%
%% EQUAÇÃO DIFERENCIAL
x \ u' = x^2.\sin(x), u(1) = u(-1) = 0syms x
f1x=x;%coef de u''
f2x=0;%coef de u'
f3x=0;%coef de u
xa=0;%valor da condicao de contorno no menor extremo
xb=0;%valor da condicao de contorno no maior extremo
```
%% CALCULO DA MATRIZ DE DIFERENCIACAO %%

```
i=1;for N=2:5fprintf('iteracao =========== %d',N);
    [D, x] =cheb(N);%% RESOLUCAO DA EQUACAO DIFERENCIAL%%
D2=D*D;I=eye(N+1);Matfl=zeros(N+1,N+1);Matf2=zeros(N+1,N+1);
Matf3 = zeros(N+1,N+1);for i=1:N+1for j=1:N+1Matf1(i,i)=x(i);Matf2(i,i)=f2x;Matf3(i,i)=f3x;end
end
A=Matf1*D2+Matf2*D+Matf3*I; %EQUACAO A SER RESOLVIDA
A(1,:)=zeros(N+1,1); %CONDICAO DE CONTORNO
A(N+1,:)=zeros(N+1,1); %CONDICAO DE CONTORNO
A(1,1)=1; %CONDICAO DE CONTORNO
A(N+1,N+1)=1; %CONDICAO DE CONTORNO
B=ones(1, N+1);
B(1, 1) = x b;
```
 $B(1,N+1)=xa;$ 

```
for j=2:N
         B(1, j) = (x(j).^2) * sin(x(j));end
vetcoef=A\B';
end
%%%%%%%%%%%%%%%%%%%%%%%%%%% Exemplo 4.8 %%%%%%%%%%%%%%%%%%
clear
clc
format long
%% EQUAÇÃO
\frac{1}{2} u''=e^4x, u'(0)=0, u(1)=0
f1=1;%coef de u''
f2=0;%coef de u'
f3=0;%coef de u
xa=0;%valor da condicao de contorno no menor extremo
xb=0;%valor da condicao de contorno no maior extremo
%% CALCULO DA MATRIZ DE DIFERENCIACAO %%
k=1;i=1;for N=2:7
      fprintf('iteracao=========== %d',N);
      [D, x] = \text{cheb}(N);
```
%% RESOLUCAO DA EQUACAO DIFERENCIAL%

 $D2=D*D;$
```
I=eye(N+1);Matfl=zeros(N+1,N+1);Matf2=zeros(N+1,N+1);
Matf3=zeros(N+1,N+1);
for i=1:N+1Matf1(i, i)=f1;
        Matf2(i,i)=f2;Matf3(i,i)=f3;end
A=Matf1*D2+Matf2*D+Matf3*I; %EQUACAO A SER RESOLVIDA
A(1,:)=I(1,:); %CONDICAO DE CONTORNO
A(N+1,:)=D(N+1,:); %CONDICAO DE CONTORNO NEUMANN
B=ones(1,N+1);
B(1, 1) = xb;B(1,N+1)=xa;for j=2:NB(1, j) = exp(4 \cdot \frac{x}{j});
    end
vetcoef=A\B';
end
%%%%%%%%%%%%%%%%%%%% Exemplo 4.9 %%%%%%%%%%%%%%%%%%%%%%%%
%% EQUAÇÃO DIFERENCIAL
eps=0.14;\frac{1}{6} -eps u''+u'=0, u(1)=1, u(-1)=0
f1=0.14; %coef de u''
f2=1;%coef de u'
```

```
f3=0;%coef de u
xa=0;%valor da condicao de contorno no menor extremo
xb=1;%valor da condicao de contorno no maior extremo
ordem=[10];
%% CALCULO DA MATRIZ DE DIFERENCIACAO %%
k=1;i=1;for m=1:length(ordem) %para fazer um vetor com os erros
    N=ordem(m);
   fprint(f('iteracao-----2-----8d', N);[D, x] =cheb(N);%% RESOLUCAO DA EQUACAO DIFERENCIAL%%
D2=D*D;I=eye(N+1);Matfl=zeros(N+1,N+1);Matf2=zeros(N+1,N+1);
Matf3 = zeros(N+1,N+1);for i=1:N+1Matf1(i,i)=f1;Matf2(i,i)=f2;Matf3(i,i)=f3;end
A=(-Matf1*D2)+Matf2*D+Matf3*I; %EQUACAO A SER RESOLVIDA
A(1,:)=zeros(N+1,1); %CONDICAO DE CONTORNO
```
 $A(N+1,:)=$ zeros(N+1,1); %CONDICAO DE CONTORNO

```
A(1,1)=1; %CONDICAO DE CONTORNO
A(N+1,N+1)=1; %CONDICAO DE CONTORNO
B=ones(1,N+1);
B(1, 1) = x b;B(1, N+1) = xa;for j=2:N
        B(1, j) = 0;end
vetcoef=A\B';
end
```